## Updates on junctions in PYTHIA and describing strangeness

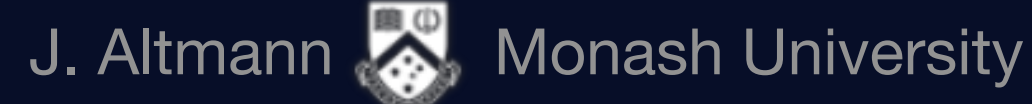

Javira Altmann, Monash University

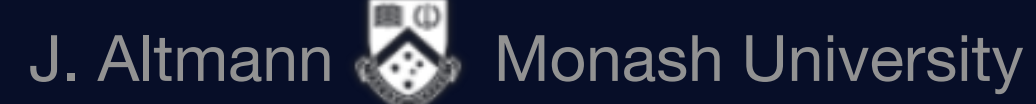

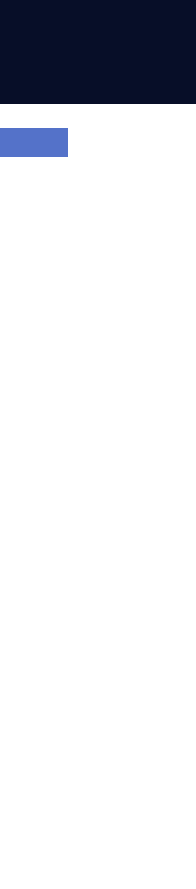

## Hadronisation and the Lund String Model

1

#### **Hadronisation in PYTHIA:**

- ➢ Maps **partons to hadrons** using the **Lund String Model**
- ➢ Represent the **colour-confinement field** between colourconnected partons (i.e. form overall colour singlet state) as **strings**
- ➢ Partons move apart and "break" the string, creating new **light** quark-antiquark pairs (or diquark-antidiquark pairs)

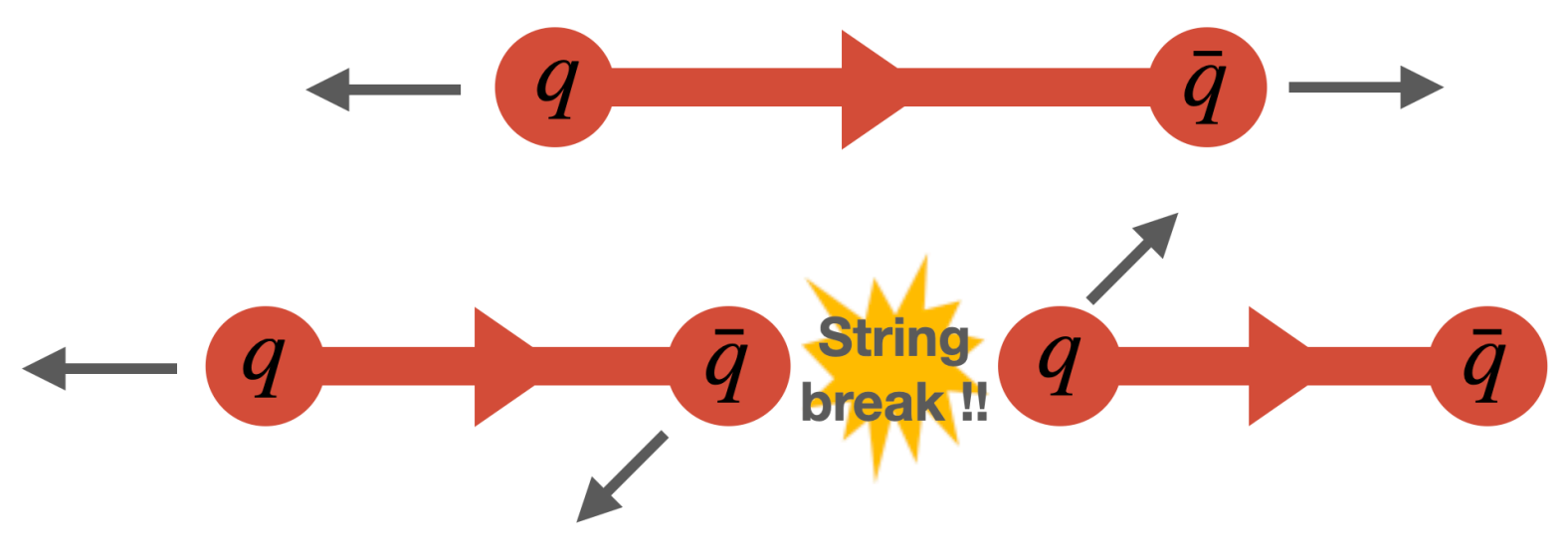

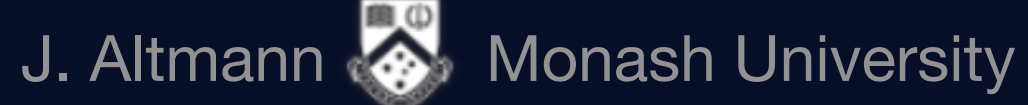

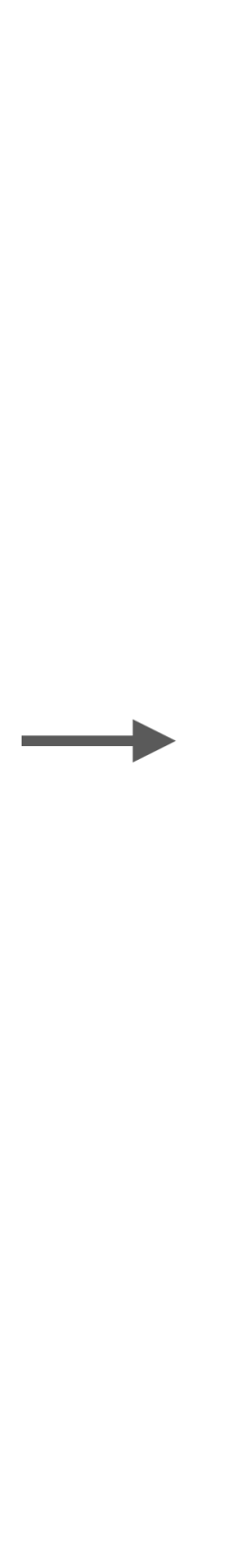

## Hadronisation and the Lund String Model

- ➢ Maps **partons to hadrons** using the **Lund String Model**
- ➢ Represent the **colour-confinement field** between colourconnected partons (i.e. form overall colour singlet state) as **strings**
- ➢ Partons move apart and "break" the string, creating new **light** quark-antiquark pairs (or diquark-antidiquark pairs)
- Starting point is Leading Colour limit  $N_C\to\infty$ 
	- $\triangleright$  Each colour is unique  $\rightarrow$  only one way to make colour singlets

### **In**  $e^+e^-$  collisions (LEP):

e.g. a dipole string configuration which make use of the **colour-anticolour** singlet state

#### **Hadronisation in PYTHIA:**

- ➢ Corrections suppressed by 1/*N*<sup>2</sup> *<sup>C</sup>* ∼ 10 %
- ➢ Not much overlap in phase space

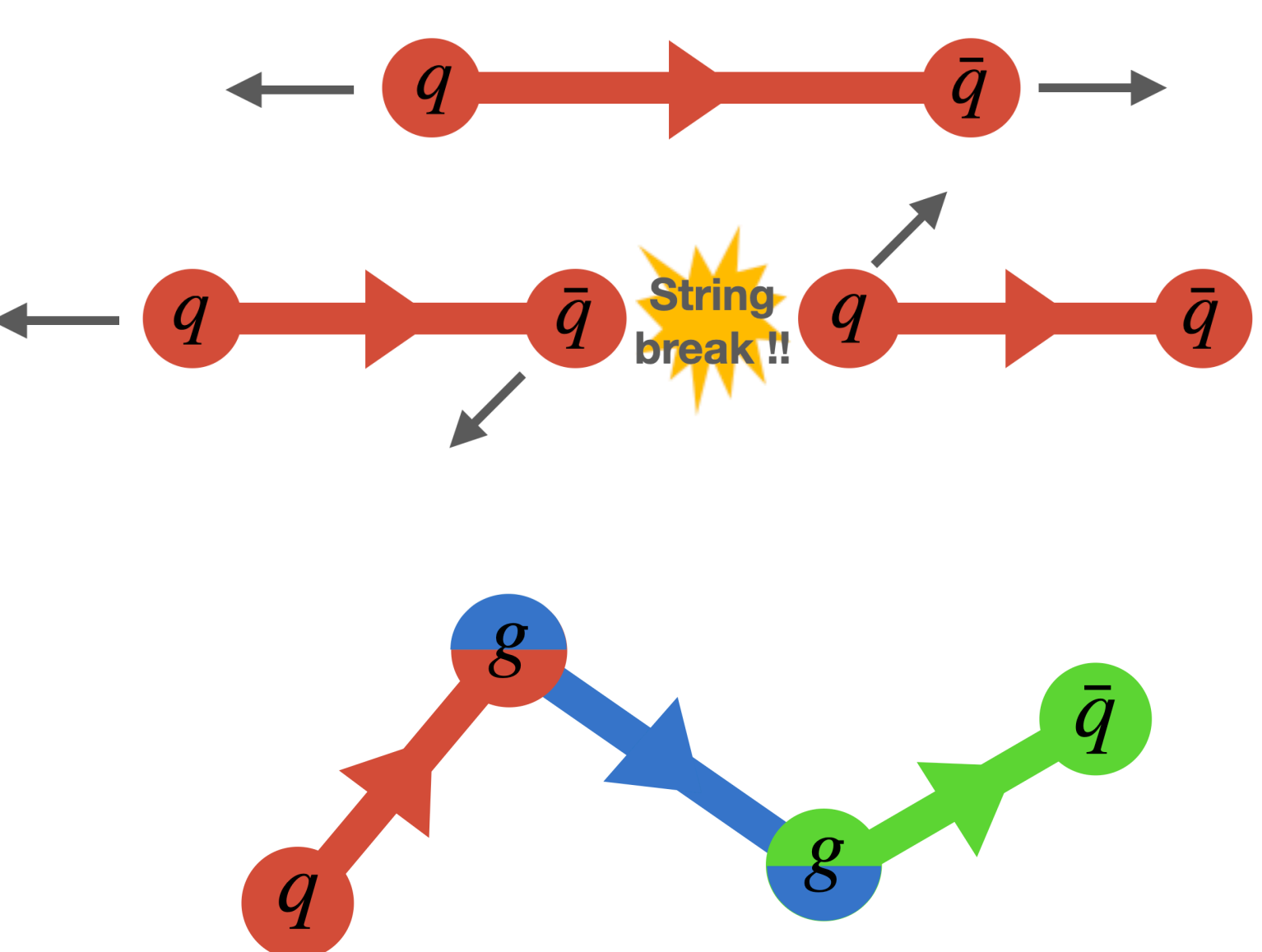

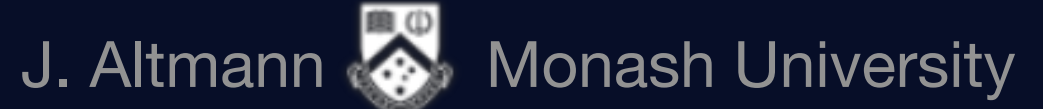

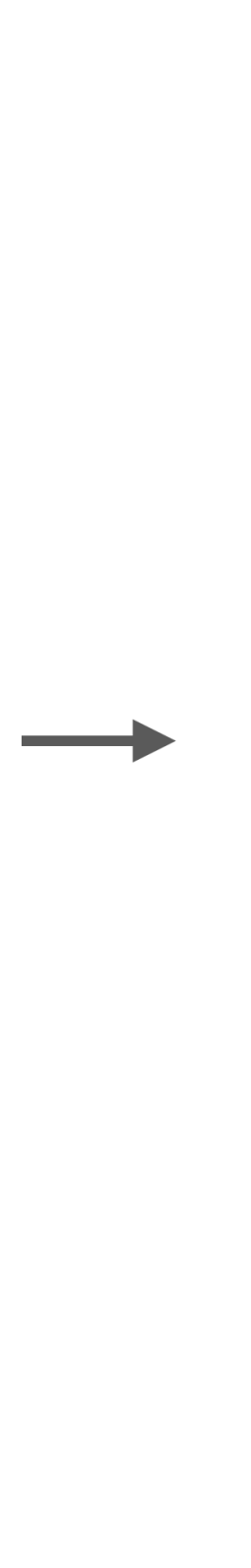

## Hadronisation and the Lund String Model

- ➢ Maps **partons to hadrons** using the **Lund String Model**
- ➢ Represent the **colour-confinement field** between colourconnected partons (i.e. form overall colour singlet state) as **strings**
- ➢ Partons move apart and "break" the string, creating new **light** quark-antiquark pairs (or diquark-antidiquark pairs)
- Starting point is Leading Colour limit  $N_C\to\infty$

e.g. a dipole string configuration which make use of the **colour-anticolour** singlet state

#### **Hadronisation in PYTHIA:**

➢ Not much overlap in phase space

 $\triangleright$  Each colour is unique  $\rightarrow$  only one way to make colour singlets

**In collisions (LEP):**  *e*+*e*<sup>−</sup> artons with significant **phase sr But high-energy pp collisions involve very many coloured partons with significant phase space overlaps** partons with significant **phase space overlaps**

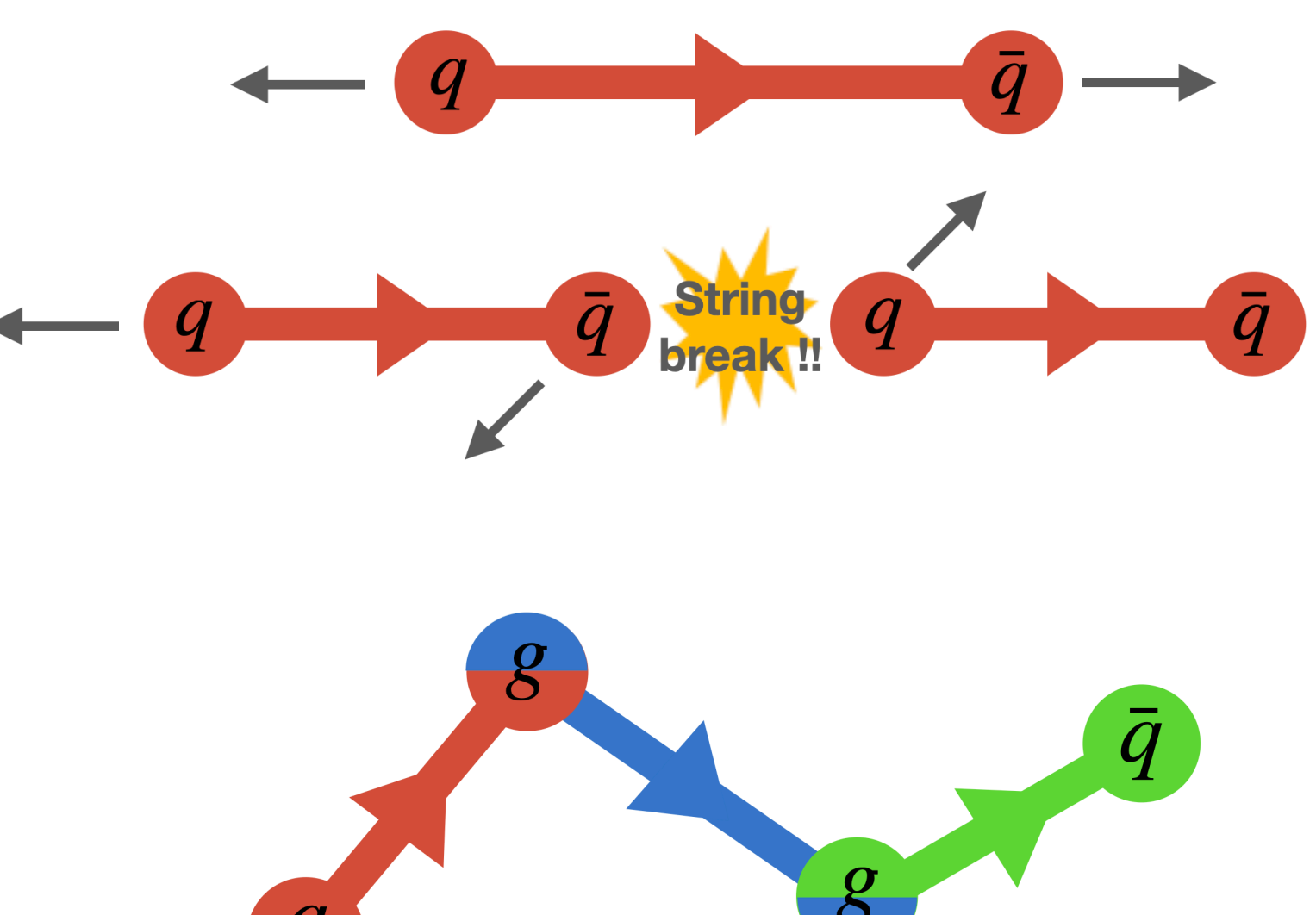

### **QCD Colour Reconnection (CR) model**

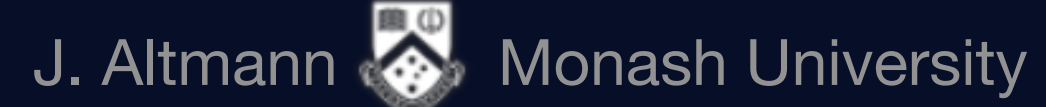

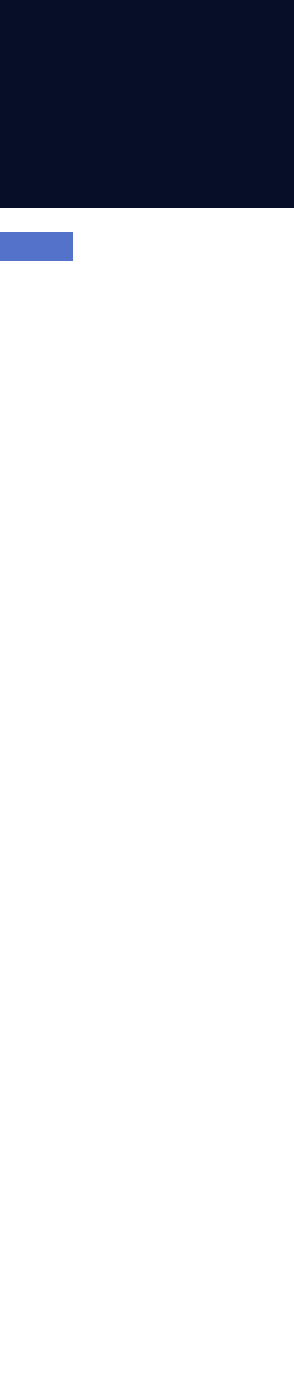

## QCD Colour Reconnections

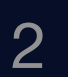

Stochastically restores colour-space ambiguities according to **SU(3) algebra** 

➢ Allows for reconnections to minimise string lengths

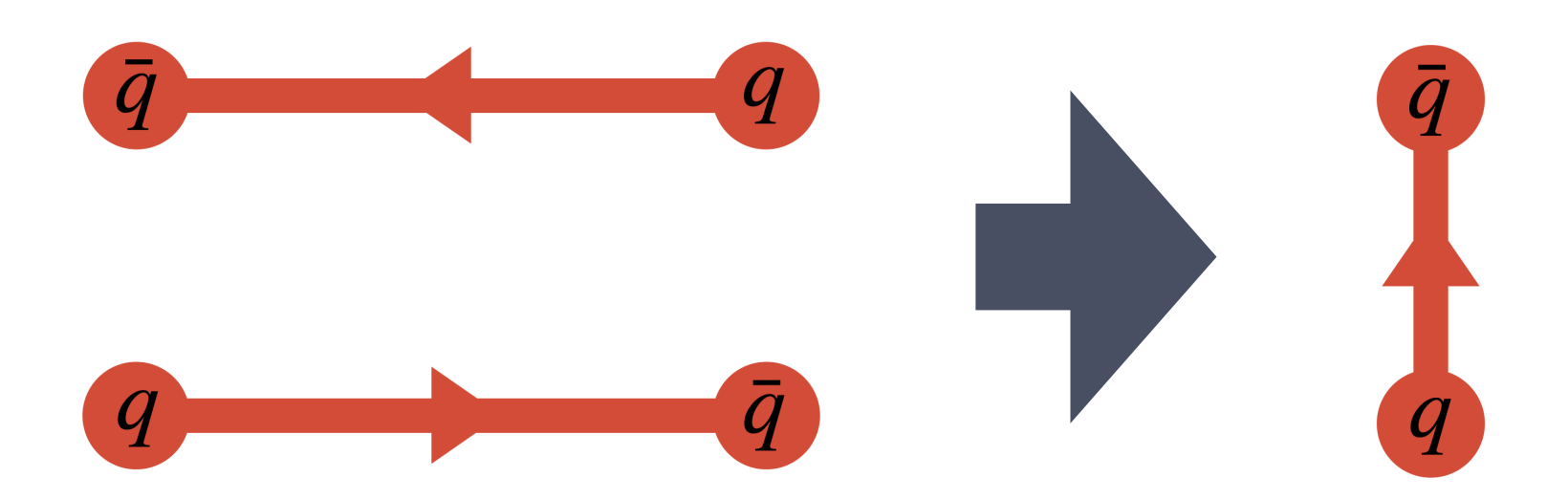

- 
- 

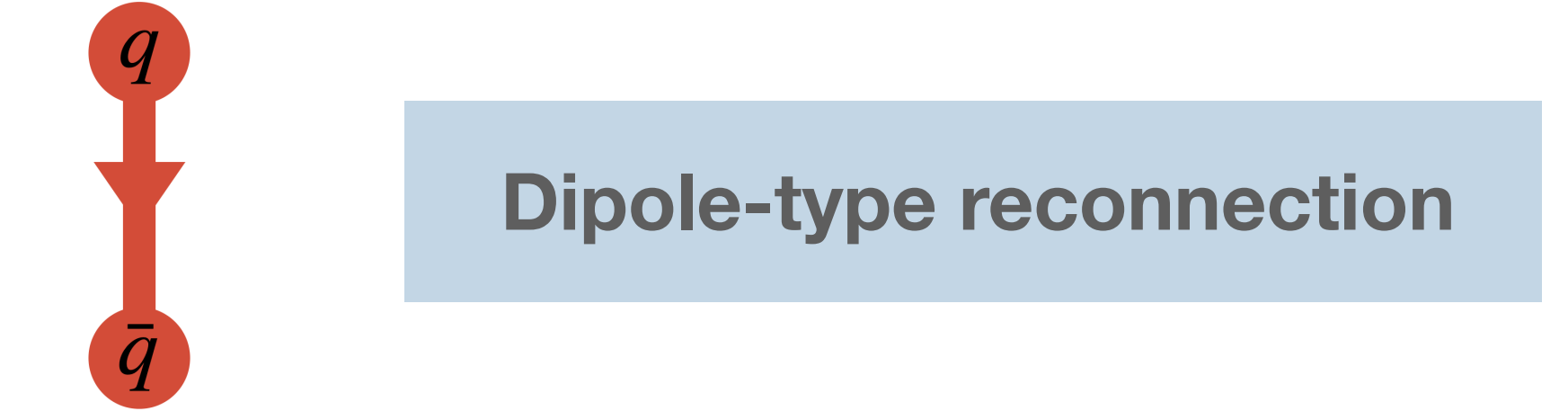

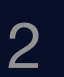

## QCD Colour Reconnections

Stochastically restores colour-space ambiguities according to **SU(3) algebra** 

 $\triangleright$  Allows for reconnections to minimise string lengths

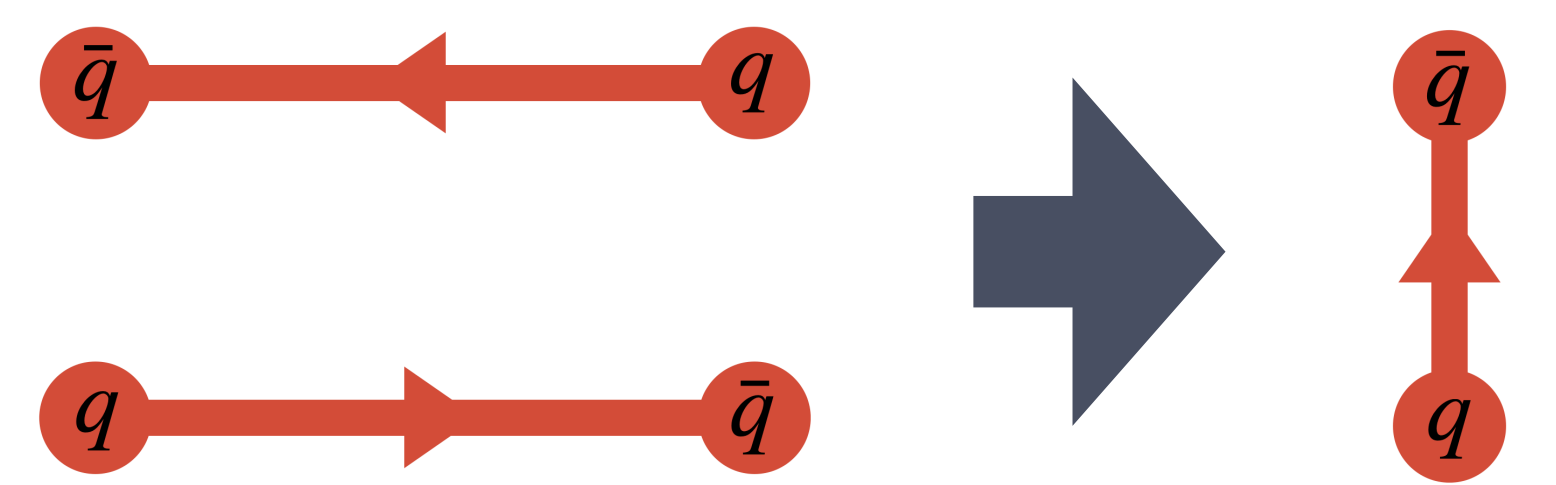

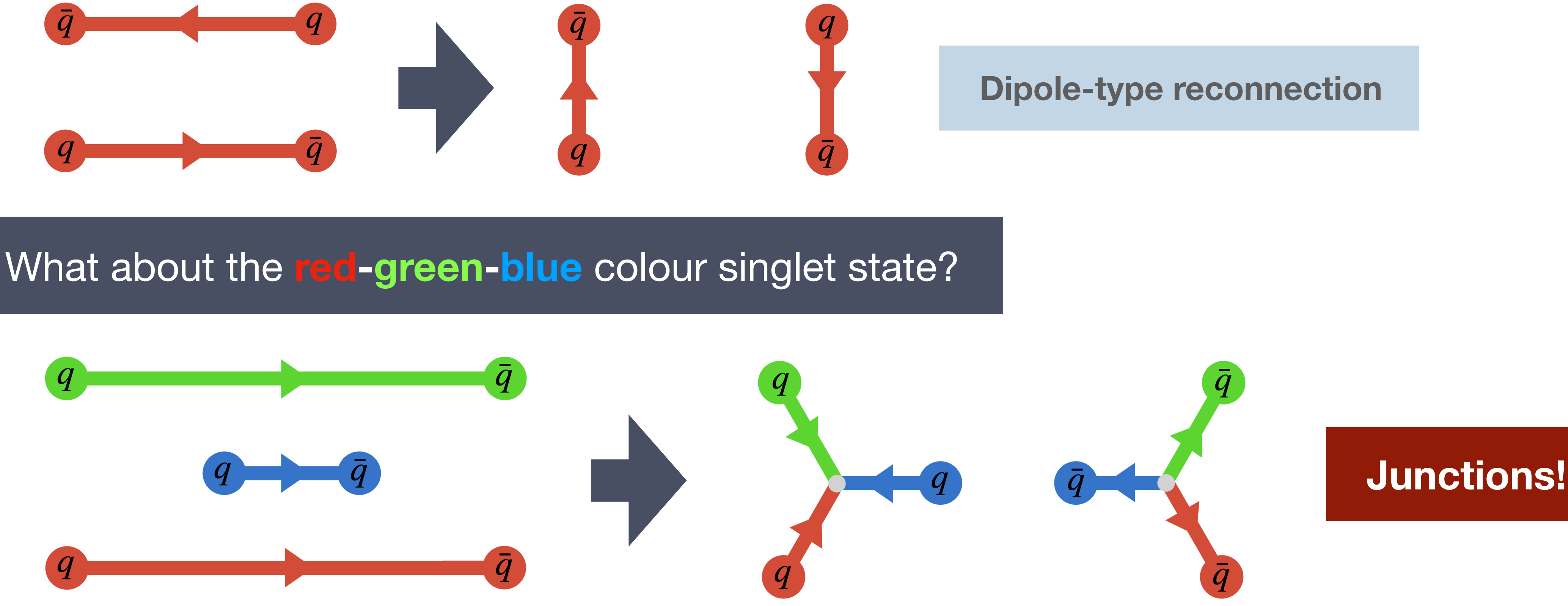

- 
- 

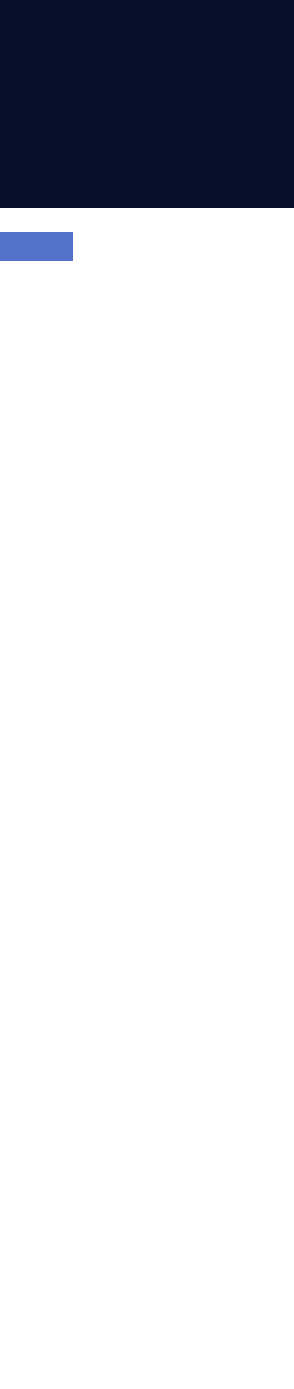

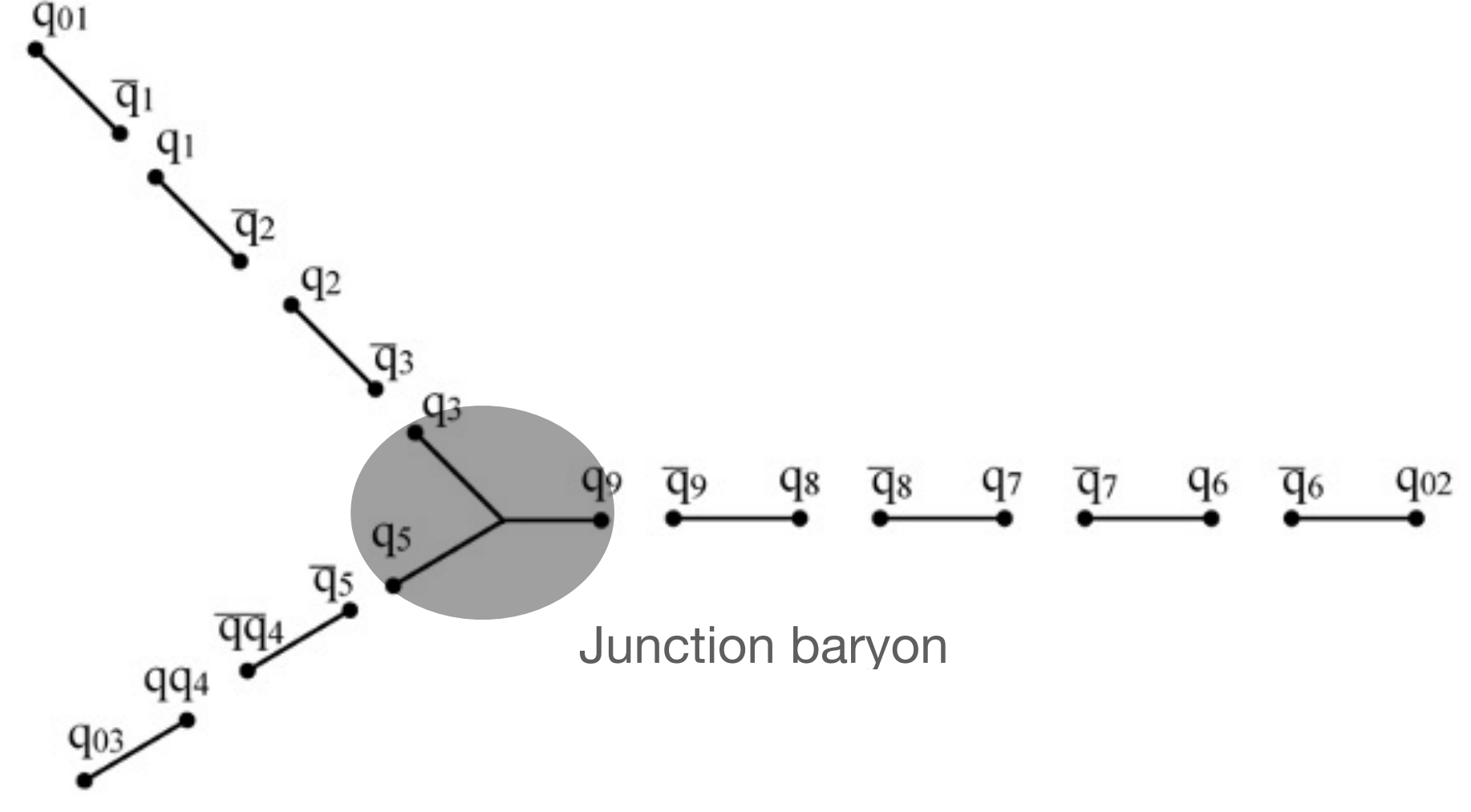

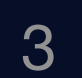

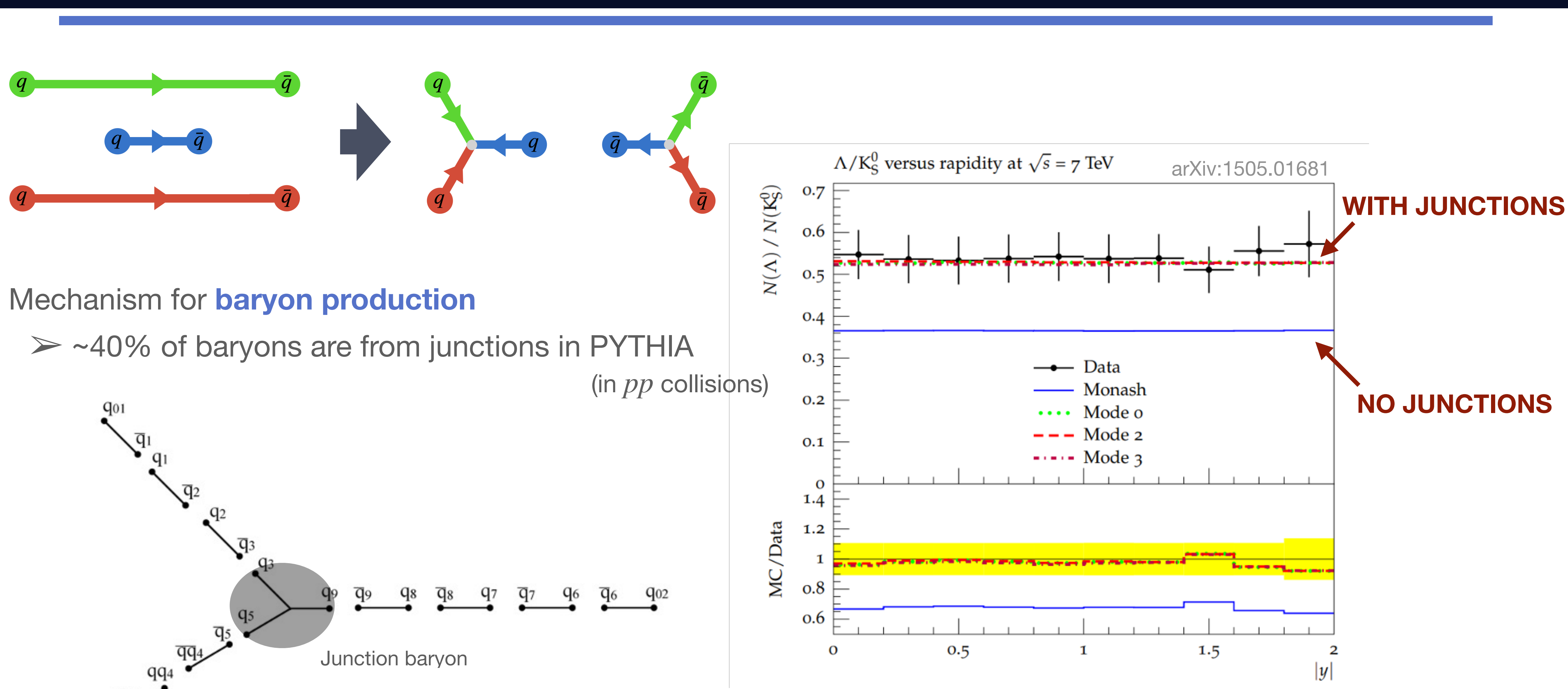

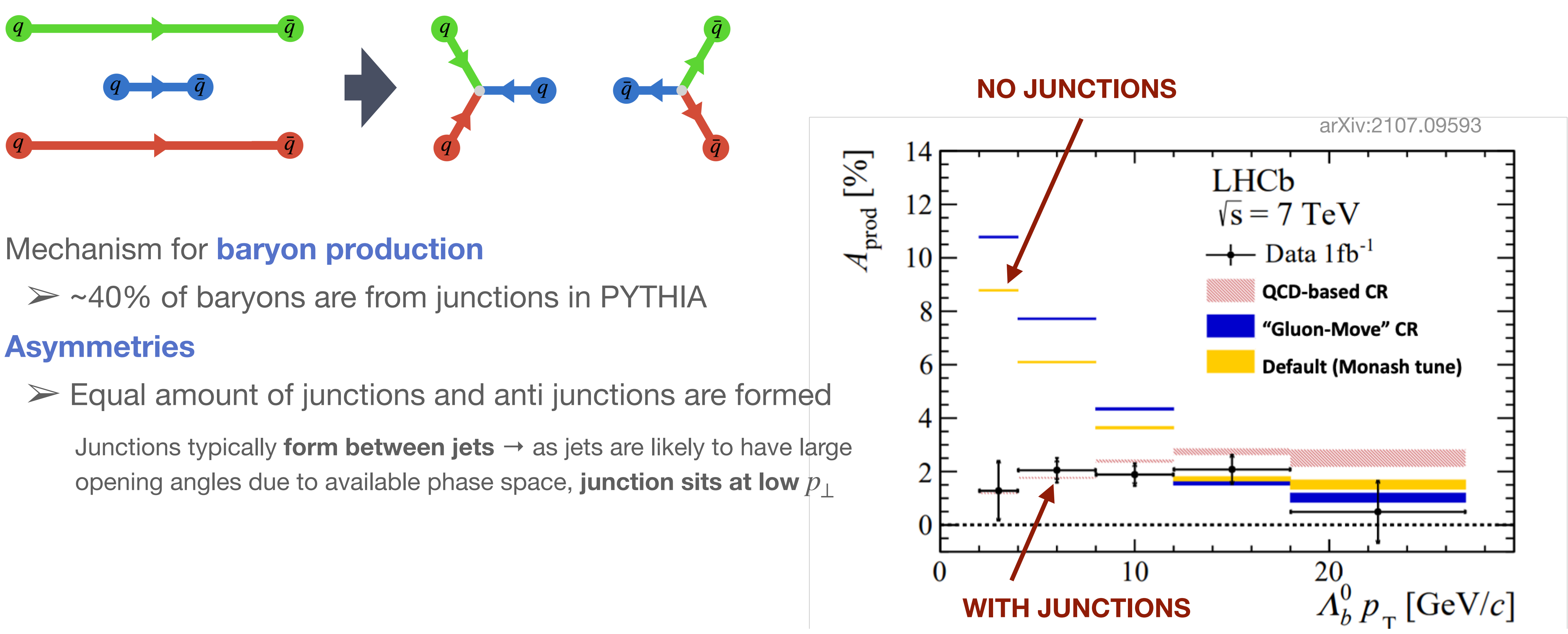

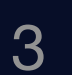

#### **Heavy flavour baryons**

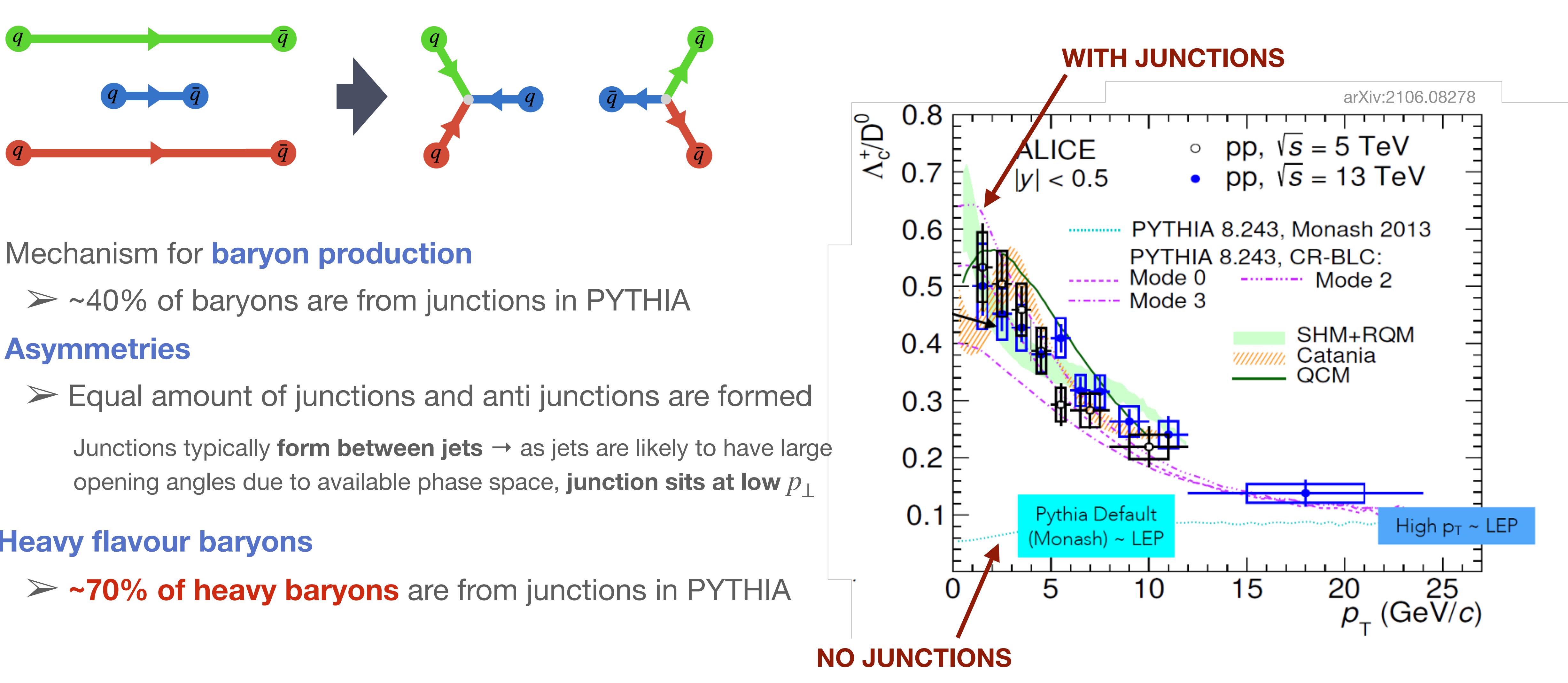

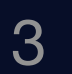

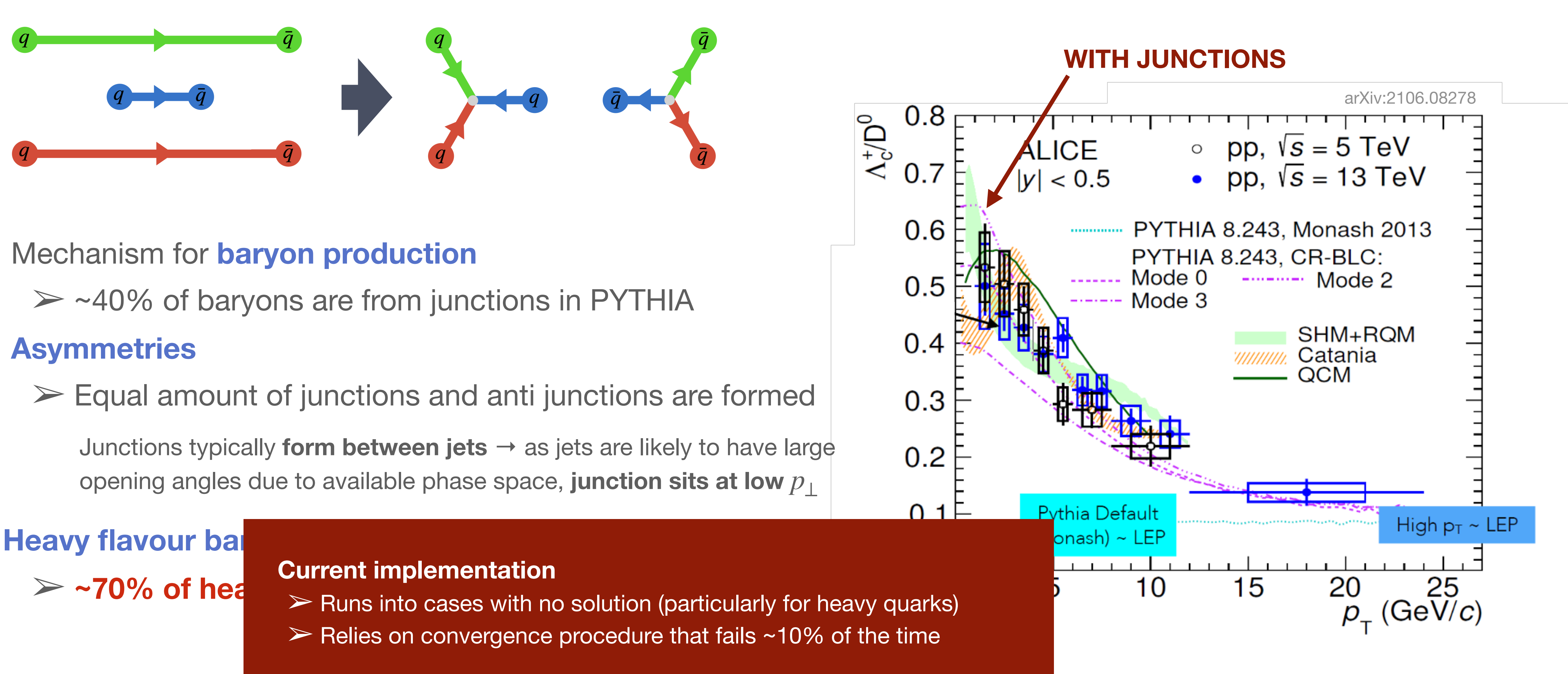

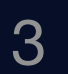

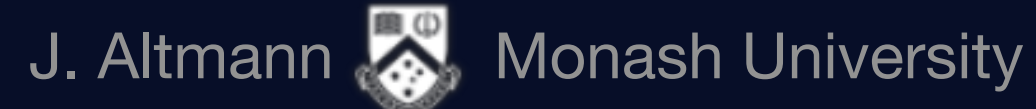

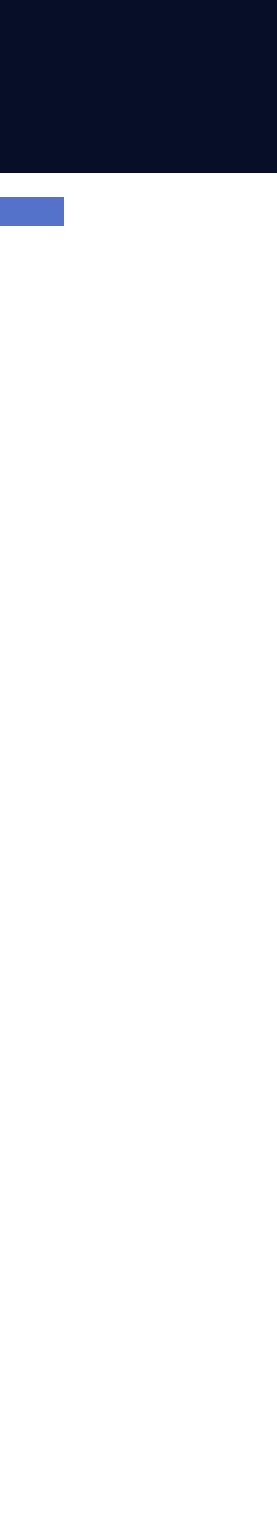

### Junction Rest Frame

4

### What is the **junction rest frame?**

If the momenta of the junction legs are at 120° angles  $\rightarrow$  the pull in each direction on the junction is equal  $\rightarrow$  junction is at rest

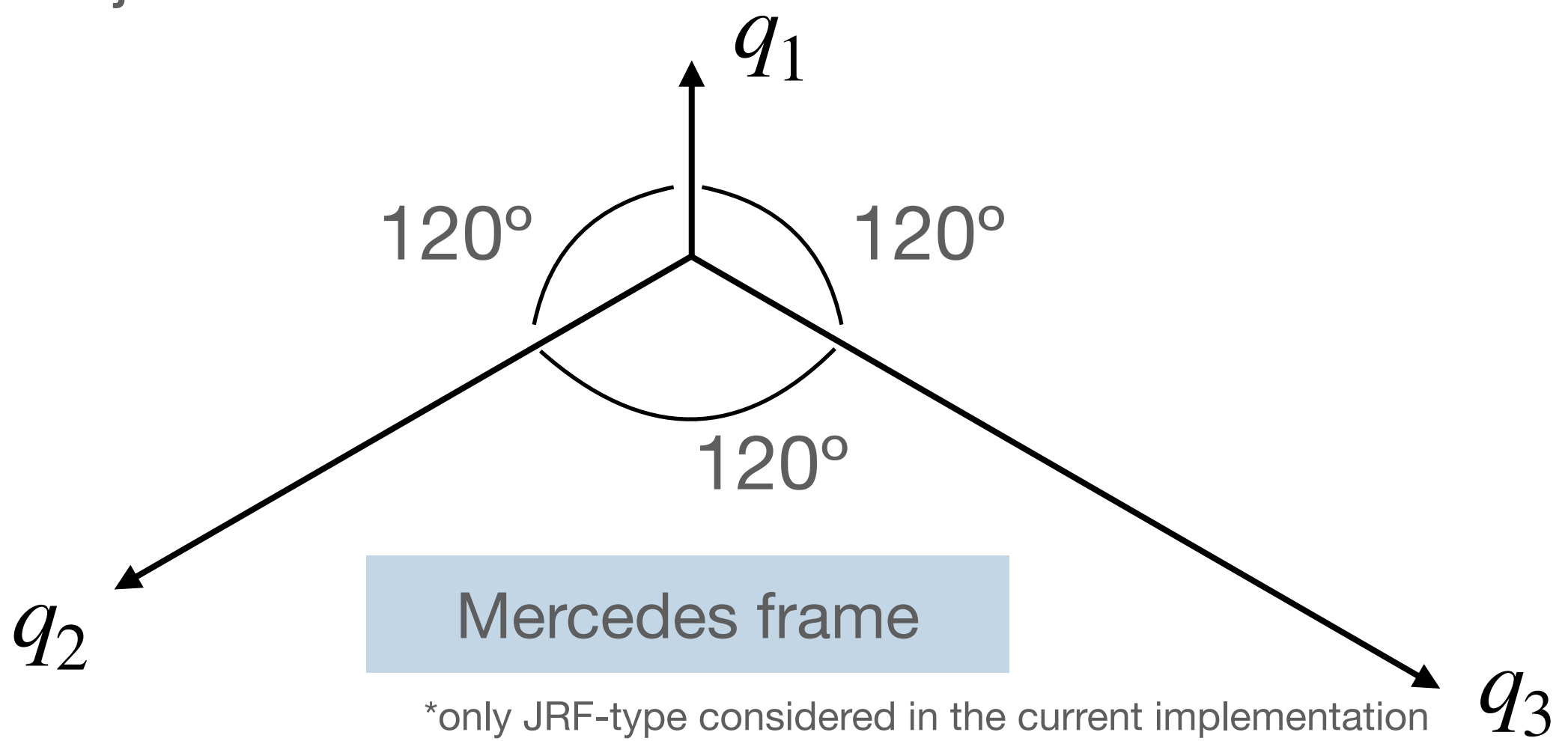

### Junction Rest Frame

### What is the **junction rest frame?**

If the momenta of the junction legs are at 120° angles  $\rightarrow$  the pull in each direction on the junction is equal  $\rightarrow$  junction is at rest

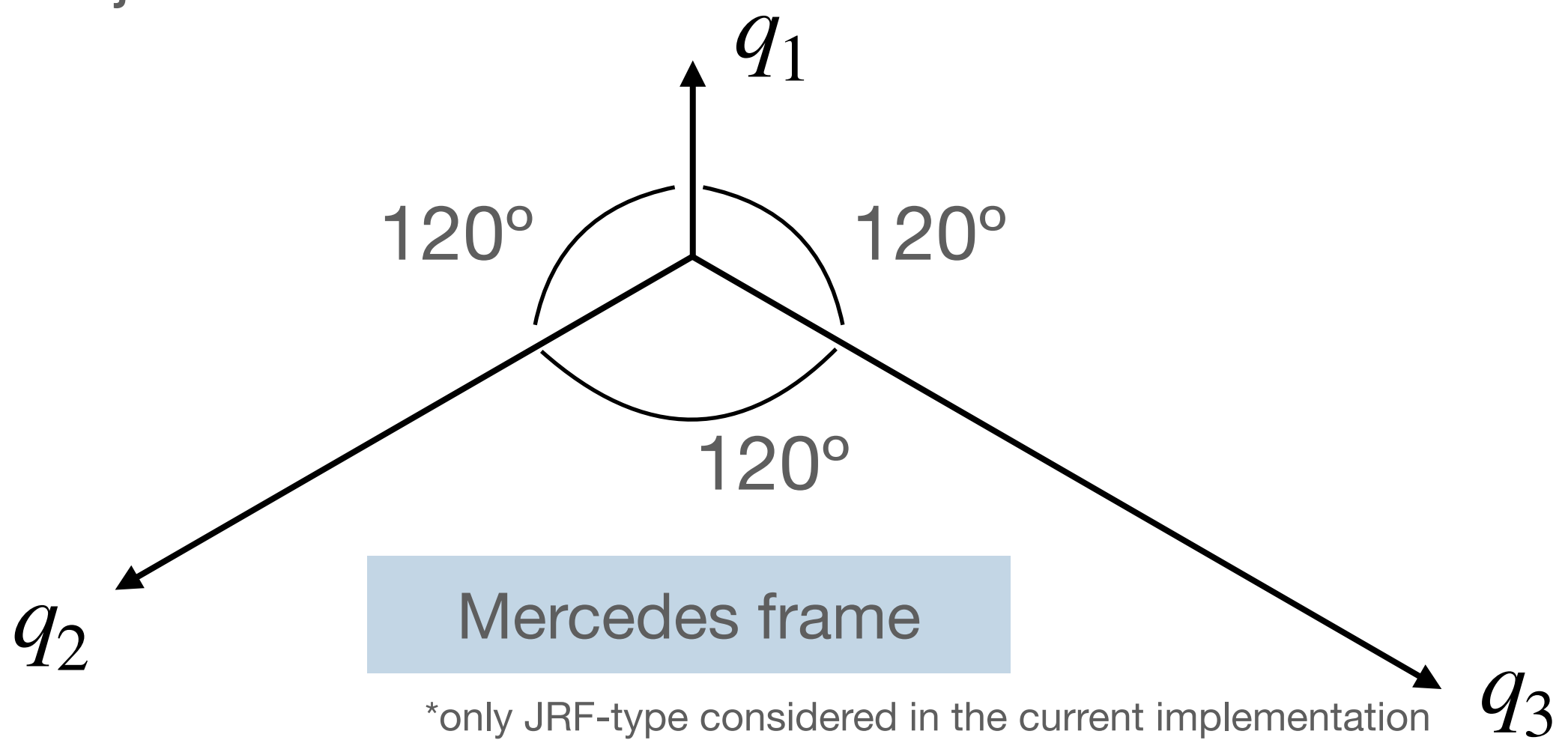

#### **Does a boost to the mercedes frame always exist?**

J. Altmann **Monash University** 

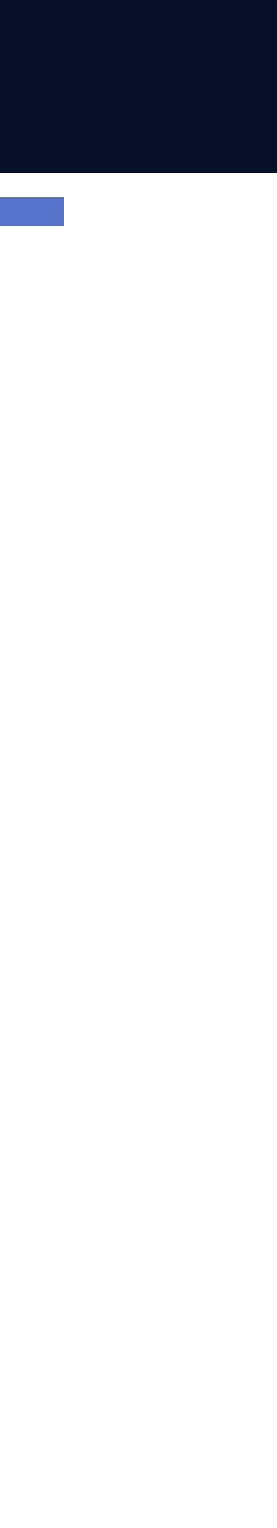

4

### Junction Rest Frame

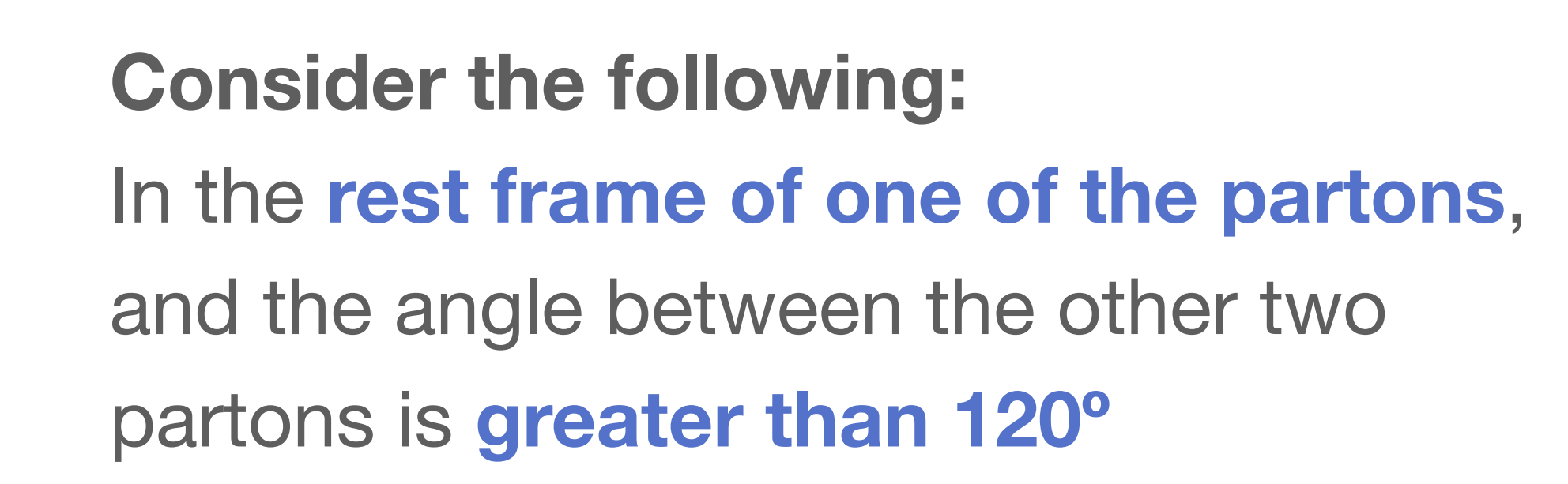

\*no special consideration for these cases in current implementation

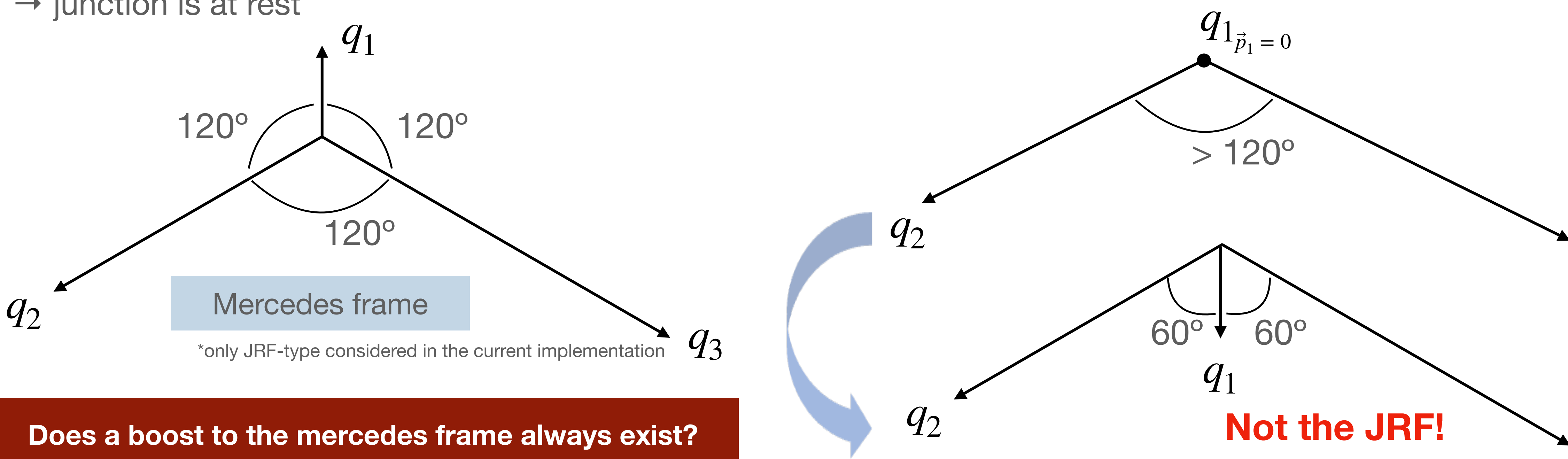

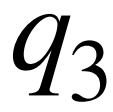

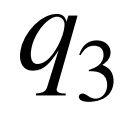

### What is the **junction rest frame?**

If the momenta of the junction legs are at 120° angles  $\rightarrow$  the pull in each direction on the junction is equal  $\rightarrow$  junction is at rest

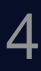

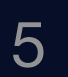

The **junction gets "stuck"** to the soft quark, which we call a **pearl-on-a-string** 

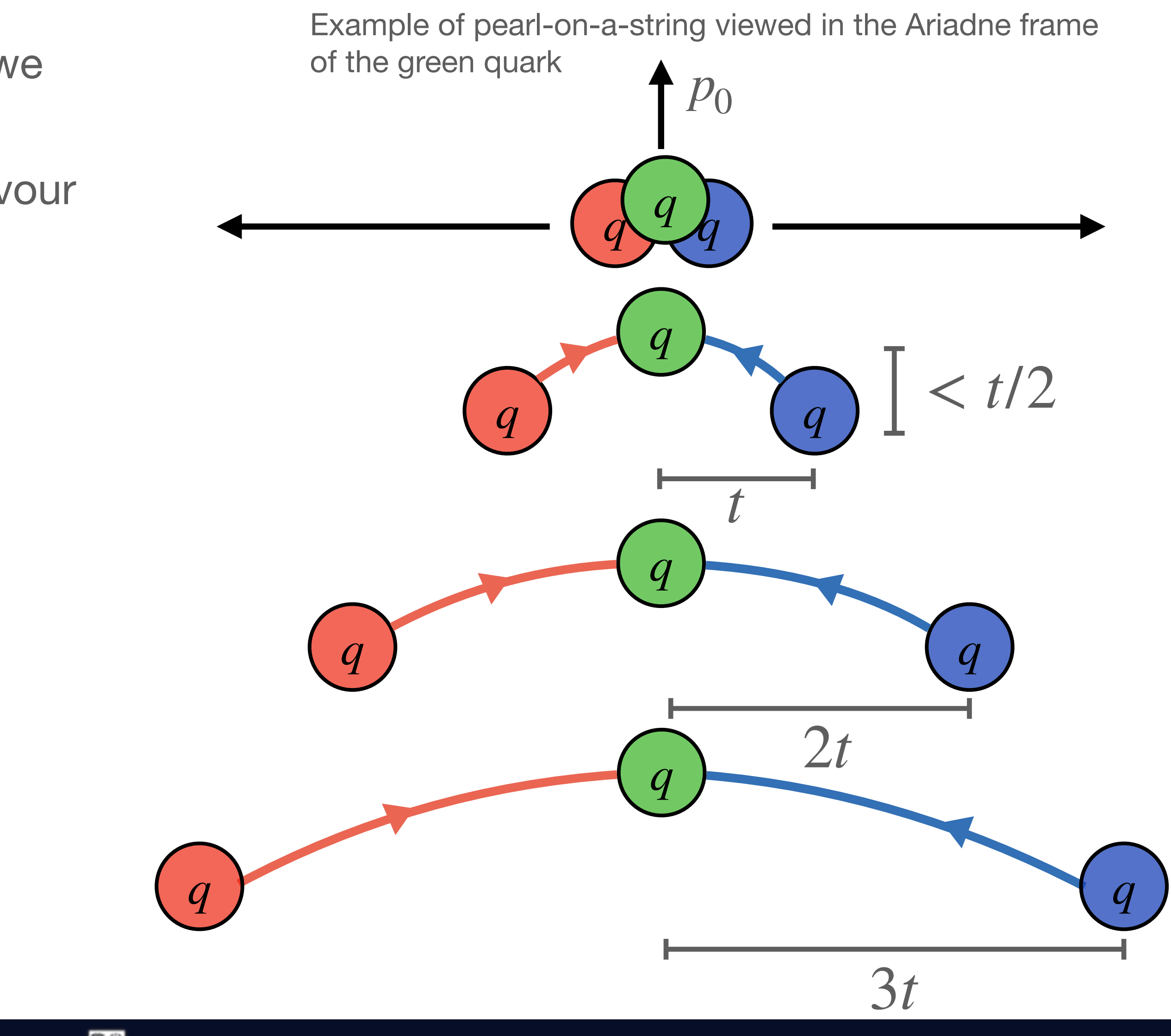

➢ More likely to occur for junctions with heavy flavour endpoints

For a junction to make a **heavy baryon**, the junction leg with the heavy quark can't fragment (*i.e.* a "soft" junction leg) **= pearl-on-a-string!**

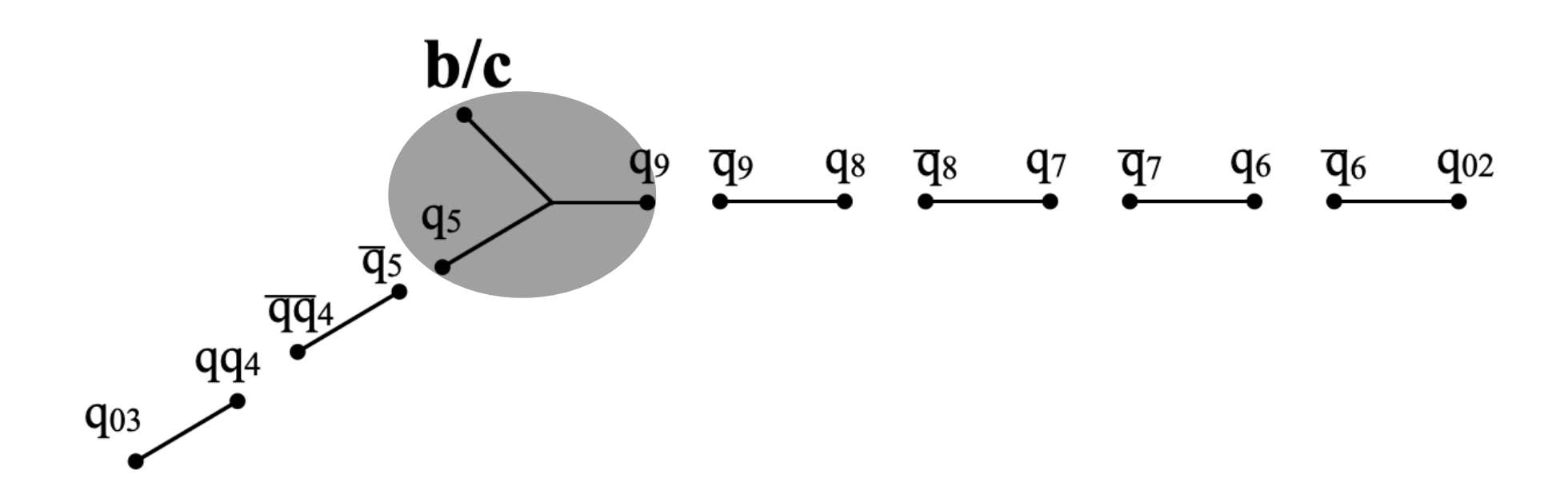

The **junction gets "stuck"** to the soft quark, which we call a **pearl-on-a-string** 

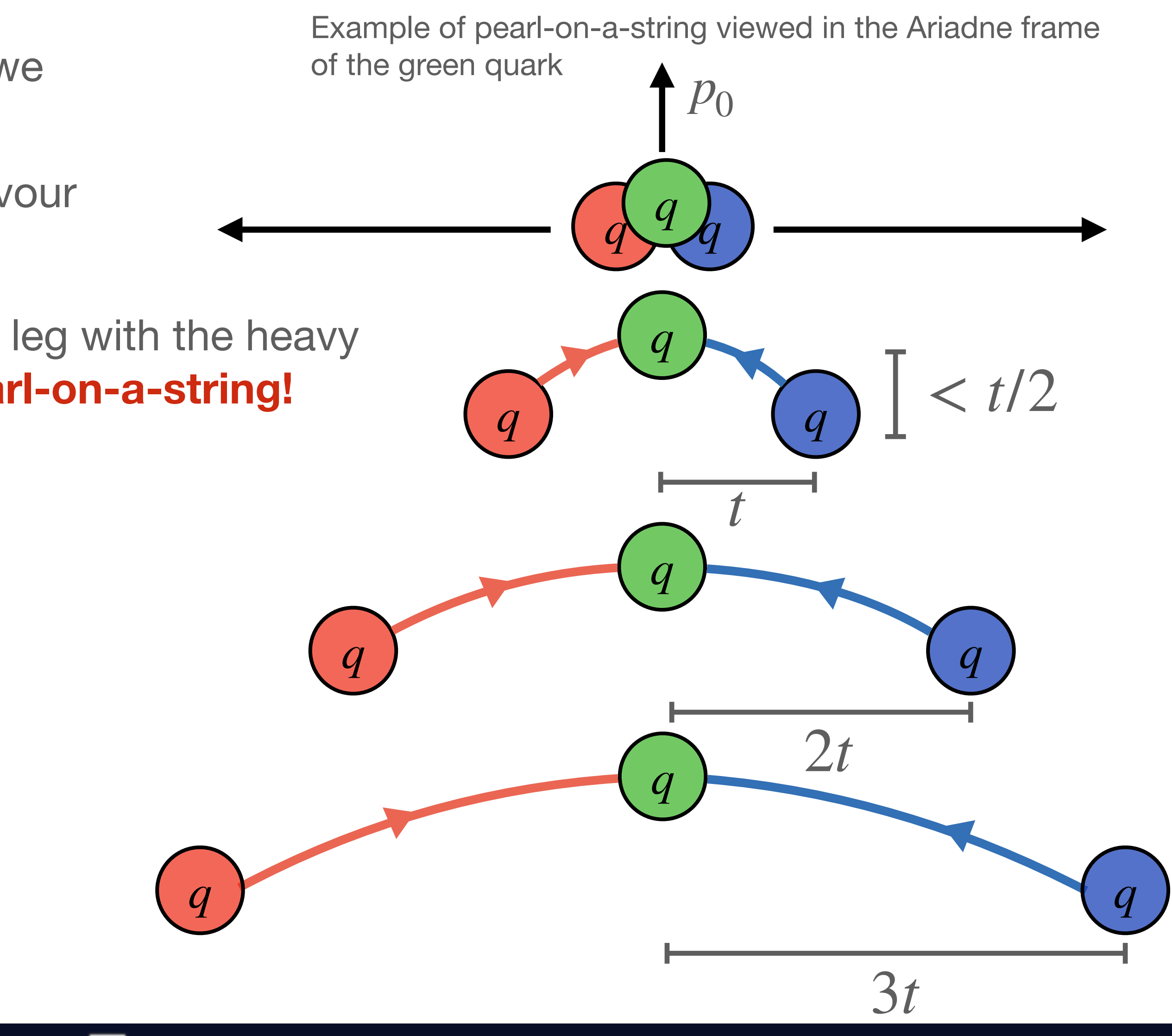

➢ More likely to occur for junctions with heavy flavour endpoints

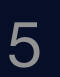

For a junction to make a **heavy baryon**, the junction leg with the heavy quark can't fragment (*i.e.* a "soft" junction leg) **= pearl-on-a-string!**

 $\triangleright$  More likely to occur for junctions with heavy flavour endpoints

The **junction gets "stuck"** to the soft quark, which we call a **pearl-on-a-string** 

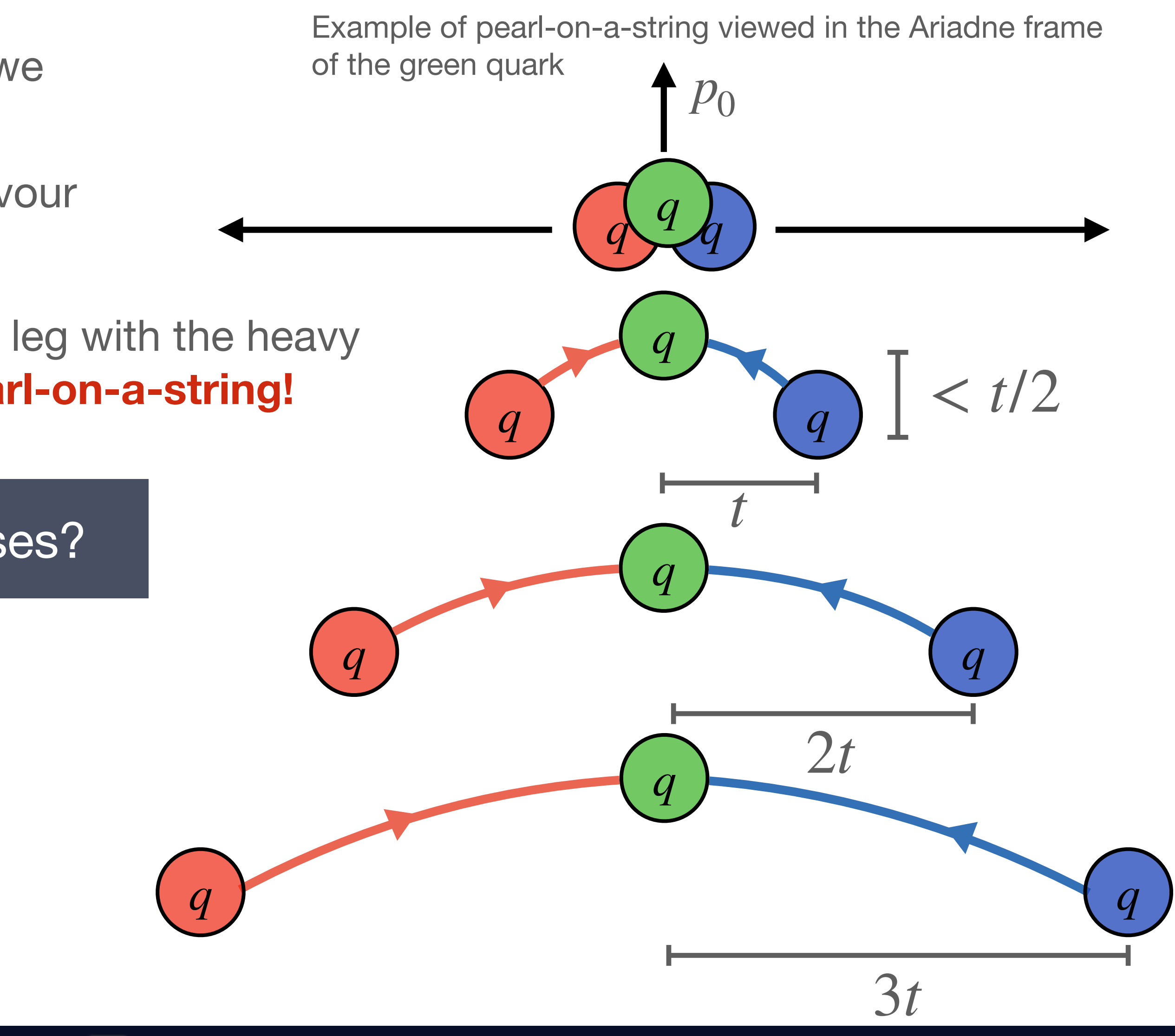

➢ Average over the pearl motion

How do we fragment pearl-on-a-string cases?

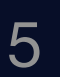

The **junction gets "stuck"** to the soft quark, which we call a **pearl-on-a-string** 

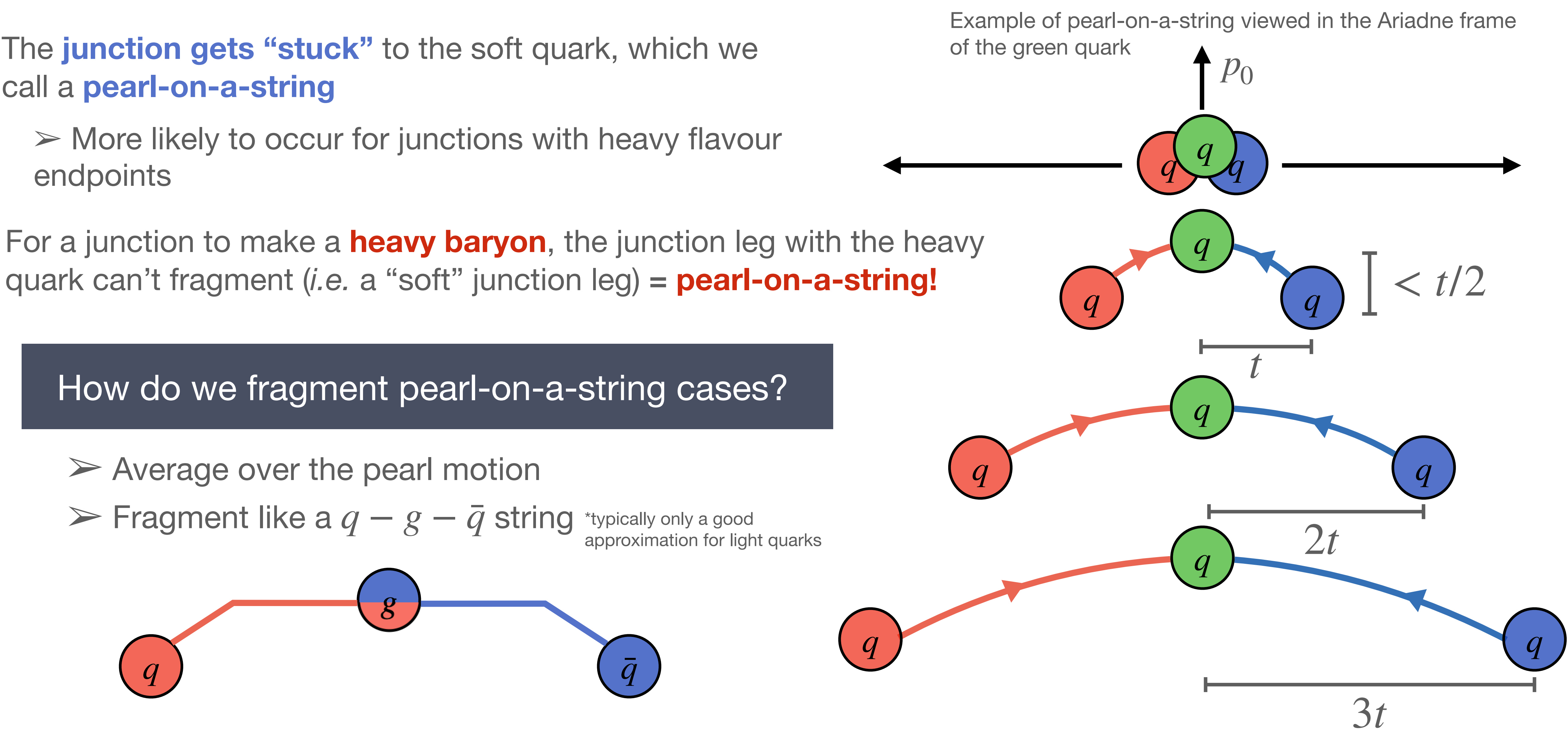

J. Altmann **Monash University** 

endpoints

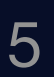

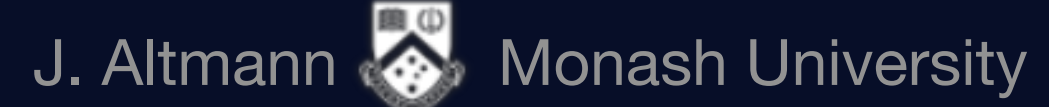

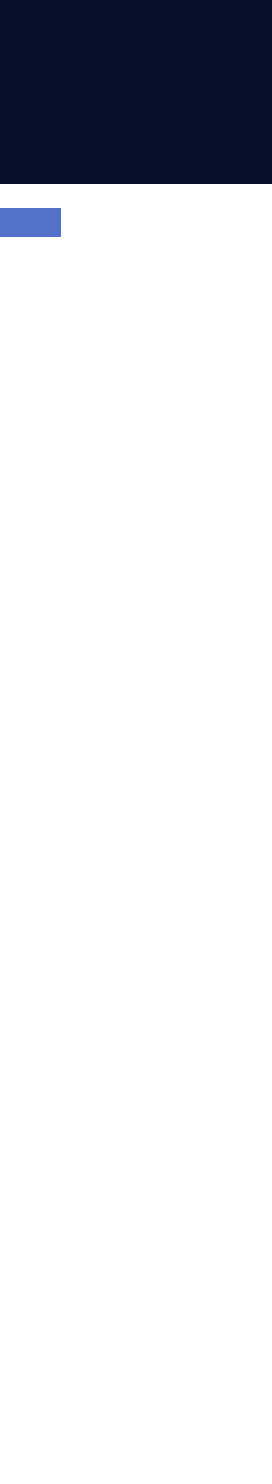

### Updates to averaging

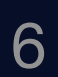

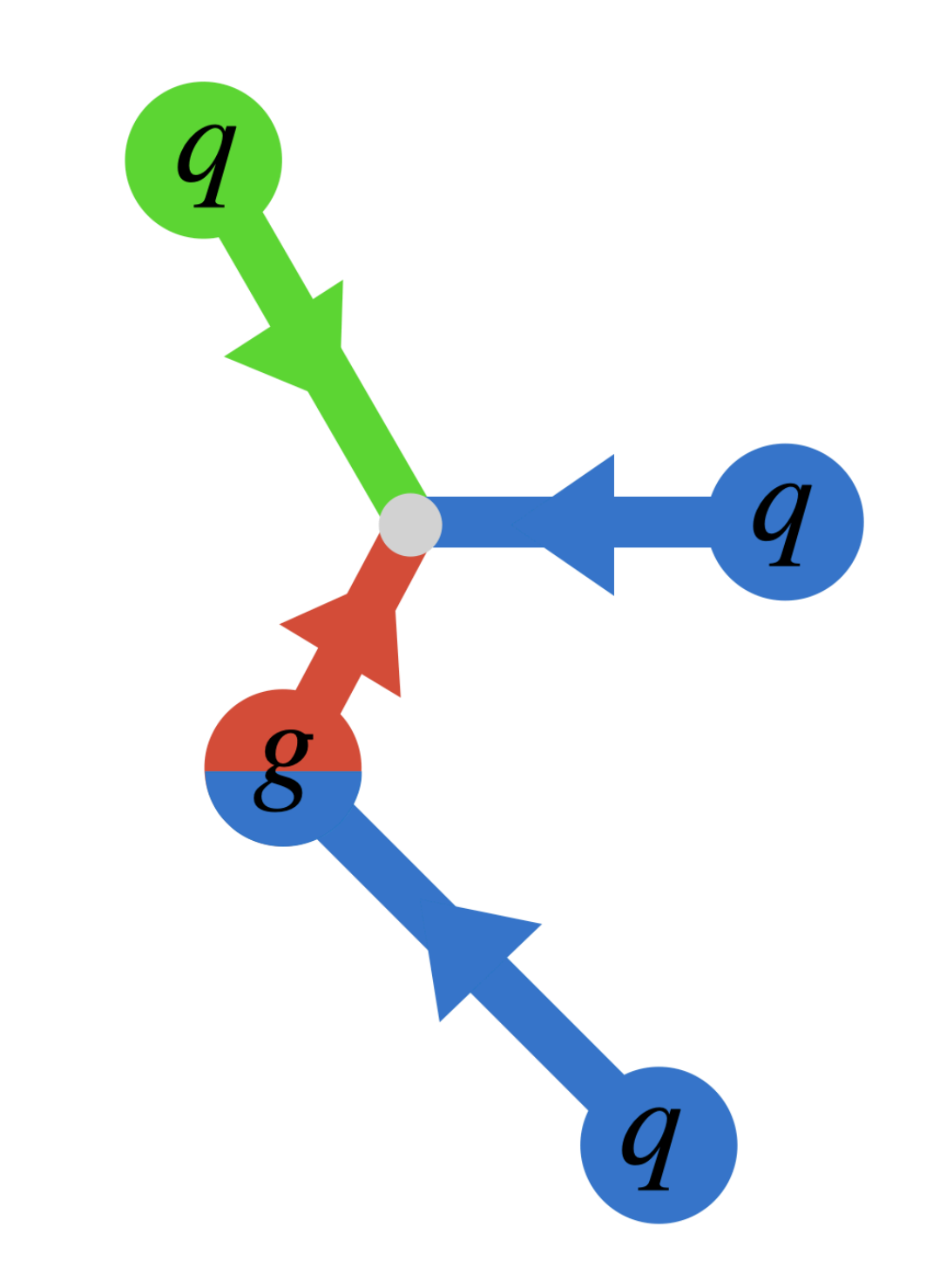

Use an **"average" JRF**

- Current procedure assumes the average is the mercedes frame ➢ Uses energy weighted sum of momenta on each junction leg ➢ Relies on convergence procedure that fails ~10% of cases
- 
- 
- Current procedure assumes the average is the mercedes frame ➢ Uses energy weighted sum of momenta on each junction leg  $\triangleright$  Relies on convergence procedure that fails ~10% of cases

### Updates to averaging

- 
- $\triangleright$  When softest parton has lost its momentum, the next parton dominates the pull

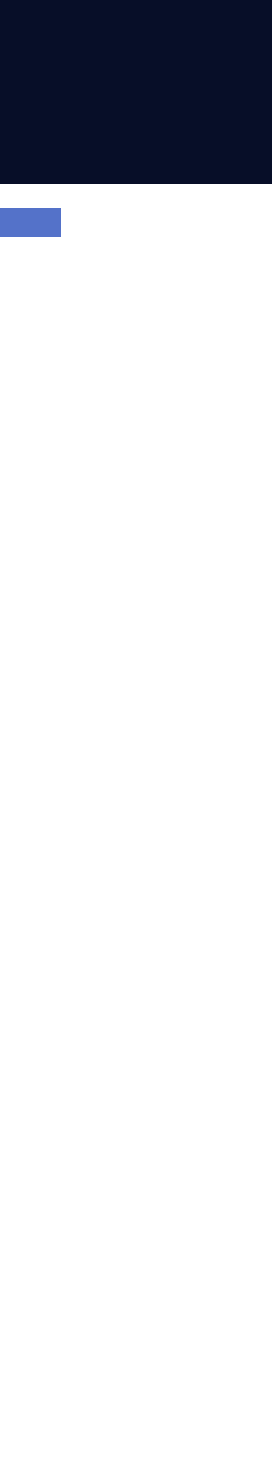

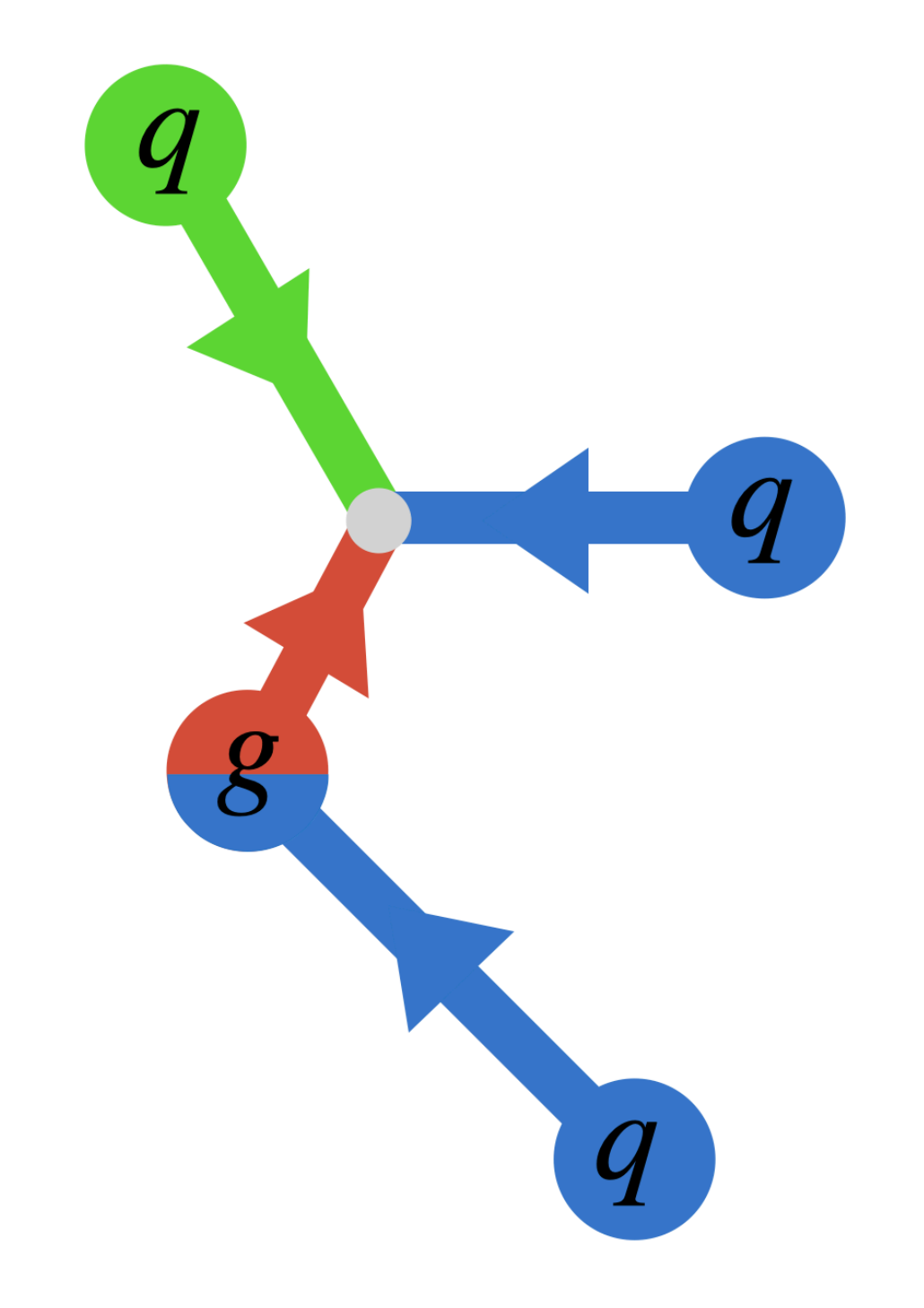

Use an **"average" JRF**

#### **New treatment:**

- ➢ Considers pull on junction over time and average over junction motion
- ➢ Includes pearl-on-a-string
- ➢ Allow endpoint oscillations
- ➢ No reliance on convergence

 $\triangleright$  Early time JRF defined by the first parton on each leg  $\triangleright$  Use smallest leg momentum as a measure of effective time for the JRF

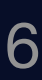

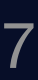

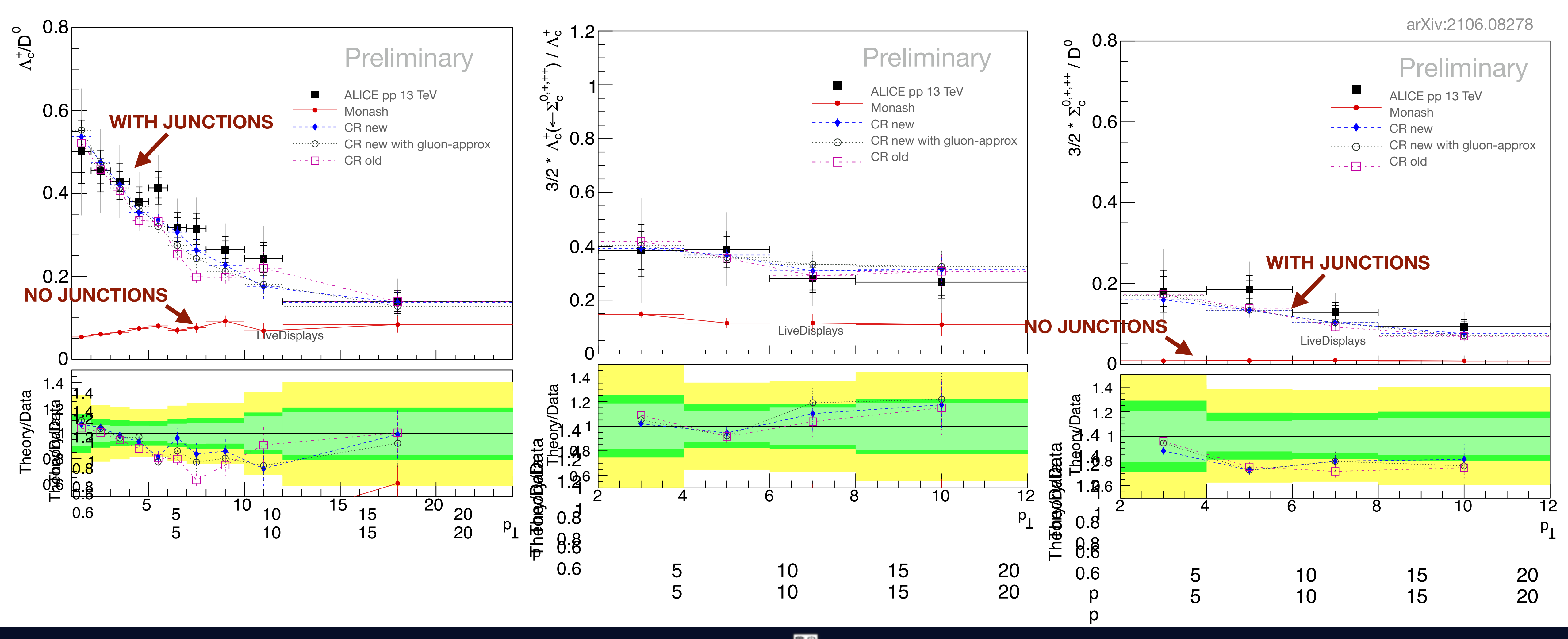

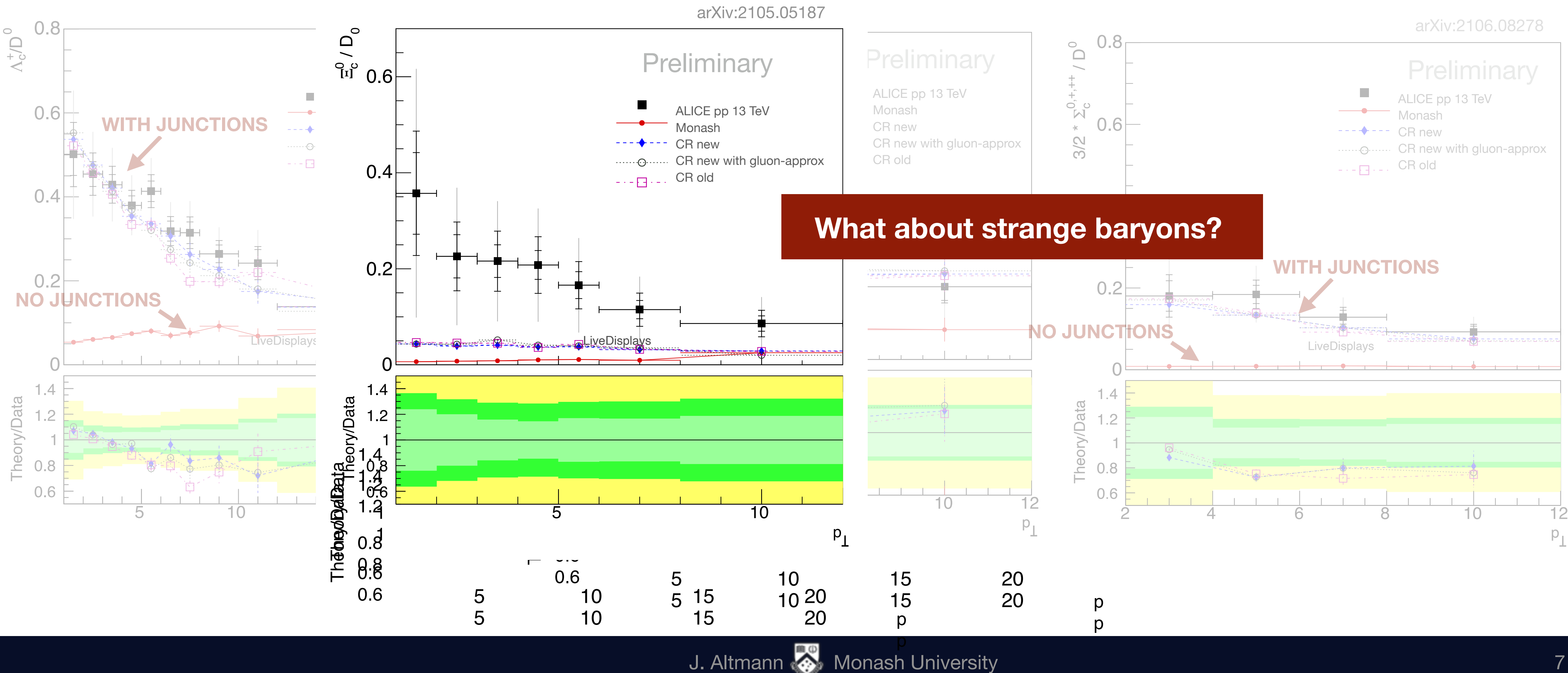

![](_page_21_Figure_1.jpeg)

J. Altmann **Monash University** 

7

![](_page_22_Picture_9.jpeg)

Clear observations of strangeness enhancement with respect to charged multiplicity [e.g. ALICE Nature Pays. 13, 535 (2017)]

J. Altmann **Monash University** 

![](_page_22_Picture_5.jpeg)

![](_page_22_Figure_1.jpeg)

- → Casimir scaling of **effective string tension**
- $\rightarrow$  Higher probability of strange quarks

![](_page_23_Picture_9.jpeg)

Dense string environments

Clear observations of strangeness enhancement with respect to charged multiplicity [e.g. ALICE Nature Pays. 13, 535 (2017)]

![](_page_23_Figure_4.jpeg)

![](_page_23_Picture_13.jpeg)

## Strangeness Enhancement

![](_page_23_Figure_1.jpeg)

![](_page_24_Figure_4.jpeg)

- → Casimir scaling of **effective string tension**
- $\rightarrow$  Higher probability of strange quarks

String tension could be different from the vacuum case compared to near a junction

![](_page_24_Picture_11.jpeg)

![](_page_24_Picture_12.jpeg)

Clear observations of strangeness enhancement with respect to charged multiplicity [e.g. ALICE Nature Pays. 13, 535 (2017)] Dense string environments

![](_page_24_Figure_8.jpeg)

![](_page_24_Figure_1.jpeg)

![](_page_24_Picture_13.jpeg)

![](_page_25_Figure_1.jpeg)

- 
- 

![](_page_25_Picture_8.jpeg)

![](_page_25_Picture_9.jpeg)

![](_page_25_Picture_10.jpeg)

![](_page_26_Figure_1.jpeg)

- 
- 

![](_page_26_Picture_8.jpeg)

![](_page_26_Picture_9.jpeg)

![](_page_26_Picture_10.jpeg)

![](_page_27_Picture_7.jpeg)

![](_page_27_Picture_12.jpeg)

### Popcorn Mechanism

#### Diquark formation via **successive colour fluctuations**

![](_page_27_Picture_3.jpeg)

![](_page_27_Figure_6.jpeg)

![](_page_28_Picture_8.jpeg)

2

### Popcorn Mechanism

#### Diquark formation via **successive colour fluctuations**

![](_page_28_Figure_3.jpeg)

blue  $q\bar{q}$  fluctuation on the string

![](_page_28_Figure_7.jpeg)

![](_page_29_Picture_7.jpeg)

### Popcorn Mechanism

#### Diquark formation via **successive colour fluctuations**

![](_page_29_Figure_6.jpeg)

![](_page_29_Figure_3.jpeg)

![](_page_29_Picture_12.jpeg)

### Popcorn Mechanism

#### Diquark formation via **successive colour fluctuations**

![](_page_30_Picture_5.jpeg)

![](_page_30_Figure_3.jpeg)

#### What if there's a blue string nearby?

![](_page_30_Picture_13.jpeg)

![](_page_31_Picture_11.jpeg)

### Popcorn Mechanism

#### Diquark formation via **successive colour fluctuations**

![](_page_31_Figure_9.jpeg)

![](_page_31_Picture_10.jpeg)

![](_page_31_Figure_3.jpeg)

### What if there's a blue string nearby?

![](_page_31_Picture_5.jpeg)

blue  $q\bar{q}$  fluctuation breaks nearby blue string, preventing diquark formation

![](_page_31_Picture_17.jpeg)

J. Altmann **Monash University** 

![](_page_32_Picture_10.jpeg)

### Popcorn Mechanism

#### Diquark formation via **successive colour fluctuations**

![](_page_32_Figure_3.jpeg)

### What if there's a blue string nearby?

![](_page_32_Picture_5.jpeg)

9

## Thank you for listening!

![](_page_33_Picture_2.jpeg)

# Backup Slides

![](_page_34_Picture_2.jpeg)

The standard JRF for a 3-parton configuration is defined as What is the **junction rest frame**?<br>when the angle between each legs 3-momentum is 120<sup>°</sup>

### Junction Rest Frame

#### **Finding the 120º JRF:**

 $\triangleright$  Fix the angle between the 3-momenta to 120 $\degree$  and calculate the invariants:  $\triangleright$  Therefore we can make equation with solutions when  $f_{\!} = 0$  $\triangleright$  Set $f_{13} = f_{12} = 0$ , and solving for  $|\overrightarrow{p}_j|$  in terms of  $|\overrightarrow{p}_1|$  we get  $a_{ij} = p'_i p'_j = E'_i E'_j - \lfloor \overline{p} \rfloor$ ′ *i*  $\prod \overline{p}$ ′ *j* | cos 2*π* 3  $= E'_i E'_j +$ 1  $\frac{1}{2}$   $\sqrt{p}$ ′ *i*  $\prod \overline{p}$ ′ *j* | Where dashed values are energy and momentum in the 120º JRF  $f_{ij} = f(|p'|_i)$  $|,|\overline{p}|$ ′  $\sum_{j}$  |;  $m_i$ ,  $m_j$ ,  $a_{ij}$ ) =  $\sqrt{\mid p \mid}$ ′ *i*  $\left| \frac{2}{m_i^2}\right| \sqrt{\left| \frac{p}{p} \right|}$ ′ *j* |  $^{2} + m_{i}^{2}$  $\frac{2}{j}$  + 1  $\frac{1}{2}$   $\sqrt{p}$ ′ *i*  $\prod \overline{p}$ ′ *j*  $|-a_{ij}|$ ′ *j*  $|$  in terms of  $| \overline{p}$ ′  $\frac{1}{1}$ | *p* ′ *j* |(*p* ′ 1  $) =$  $2E'_1\sqrt{4a_{1j}^2-m_j^2(4E_1'^2-|\bm{\overline{p}}|)}$ ′  $\frac{1}{1}$  $^{2})-2|\overrightarrow{p}_{1}^{'}|$  $\vert a_{ij} \vert a_{ij}$  $4E_1^{'2} - |\overline{p}|$ ′  $\frac{1}{1}$ 2 **Then what if the JRF is no solution to**  $f_{23} = 0$ **?** 

 $\triangleright$  Set  $f_{23} = 0$ , sub in the above equations for  $|\overrightarrow{p}_2|$  and  $|\overrightarrow{p}_3|$ , and solve for ⃗ ′

$$
|\overrightarrow{p}_{j}^{'}|^{2} + m_{j}^{2} + \frac{1}{2} |\overrightarrow{p}_{i}^{'}| |\overrightarrow{p}_{j}^{'}| - a_{ij}
$$

![](_page_35_Picture_9.jpeg)

![](_page_35_Picture_11.jpeg)

![](_page_36_Figure_7.jpeg)

![](_page_36_Picture_9.jpeg)

$$
p(t) = p_0 - 2\kappa x(t) = \frac{mv(t)}{\sqrt{1 - v(t)^2}}
$$

$$
\frac{dx}{dt} = \frac{1}{\sqrt{1 + \frac{m^2}{(p_0 - 2\kappa x)^2}}} \qquad x_{max} = p_0/2\kappa
$$

The differential equation is non-trivial and not straightforward to compute!!!

 $\triangleright$  Two massless legs and one massive soft leg in the Ariadne frame with respect to the massive parton

### Junction Rest Frame

The **junction gets "stuck"** to the soft quark, which we call a **pearl-on-a-string** 

Consider a basic case:

4

How do we fragment these junction systems? How do we get the junction baryon?

Use similar fragmentation method as with dipole strings, fragmenting off on-shell hadrons from **each junction-leg string end.** Treat each **junction leg as half a dipole string.**

#### **Standard Procedure:**

 $\triangleright$  Go to junction rest frame (JRF)

 $q_{02}$ 

 $q_{01}$ 

![](_page_37_Picture_8.jpeg)

![](_page_38_Picture_14.jpeg)

### How do we fragment these junction systems? How do we get the junction baryon?

Use similar fragmentation method as with dipole strings, fragmenting off on-shell hadrons from **each junction-leg string end.** Treat each **junction leg as half a dipole string.**

#### **Standard Procedure:**

- $\triangleright$  Go to junction rest frame (JRF)
- $\,q_{01}$  $\overline{q}_{02}$  $\triangleright$  Fragment the two lowest energy junction legs (with endpoints  $q_{01}$  and  $q_{02}$  in example)  $\triangleright$  Model these legs as dipole strings using a fictitious other end of the string extending on the other side of the  $q_{03}$ junction  $q_{02}$  $\bar{\bm{q}}_{01}$ 
	-

![](_page_38_Figure_8.jpeg)

![](_page_38_Picture_11.jpeg)

4

### How do we fragment these junction systems? How do we get the junction baryon?

Use similar fragmentation method as with dipole strings, fragmenting off on-shell hadrons from **each junction-leg string end.** Treat each **junction leg as half a dipole string.**

- $\triangleright$  Go to junction rest frame (JRF)
- $\triangleright$  Fragment the two lowest energy junction legs (with endpoints  $q_{01}$  and  $q_{02}$  in example)
	- $\triangleright$  Model these legs as dipole strings using a fictitious other end of the string extending on the other side of the junction

![](_page_39_Figure_9.jpeg)

![](_page_39_Picture_11.jpeg)

#### **Standard Procedure:**

![](_page_40_Picture_15.jpeg)

### How do we fragment these junction systems? How do we get the junction baryon?

Use similar fragmentation method as with dipole strings, fragmenting off on-shell hadrons from **each junction-leg string end.** Treat each **junction leg as half a dipole string.**

#### **Standard Procedure:**

- $\triangleright$  Go to junction rest frame (JRF)
- $\triangleright$  Fragment the two lowest energy junction legs (with endpoints  $q_{01}$  and  $q_{02}$  in example)
	- $\triangleright$  Model these legs as dipole strings using a fictitious other end of the string extending on the other side of the junction
- ➢ Combine partons from last break of two lowest energy strings into a diquark, *q*3*q*<sup>5</sup>

![](_page_40_Figure_10.jpeg)

![](_page_40_Picture_12.jpeg)

4

### How do we fragment these junction systems? How do we get the junction baryon?

#### **Standard Procedure:**

- $\triangleright$  Go to junction rest frame (JRF)
- $\triangleright$  Fragment the two lowest energy junction legs (with endpoints  $q_{01}$  and  $q_{02}$  in example)
	- $\triangleright$  Model these legs as dipole strings using a fictitious other end of the string extending on the other side of the junction
- ➢ Combine partons from last break of two lowest energy strings into a diquark, *q*3*q*<sup>5</sup>
- $\triangleright$  Fragment the last junction leg as dipole with endpoints

- *q*3*q*<sup>5</sup> *q*<sup>03</sup>

![](_page_41_Figure_12.jpeg)

![](_page_41_Picture_14.jpeg)

Use similar fragmentation method as with dipole strings, fragmenting off on-shell hadrons from **each junction-leg string end.** Treat each **junction leg as half a dipole string.**

4

How do we fragment these junction systems? How do we get the junction baryon?

### **Standard Procedure:**

### ➢ **Go to junction rest frame (JRF)**

- $\triangleright$  Fragment the two lowest energy junction legs (with endpoints  $q_{01}$  and  $q_{02}$  in example)
	- $\triangleright$  Model these legs as dipole strings using a fictitious other end of the string extending on the other side of the junction
- ➢ Combine partons from last break of two lowest energy strings into a diquark, *q*3*q*<sup>5</sup>
- $\triangleright$  Fragment the last junction leg as dipole with endpoints

- *q*3*q*<sup>5</sup> *q*<sup>03</sup>

![](_page_42_Figure_11.jpeg)

![](_page_42_Picture_13.jpeg)

Use similar fragmentation method as with dipole strings, fragmenting off on-shell hadrons from **each junction-leg string end.** Treat each **junction leg as half a dipole string.**

4

How do we fragment these junction systems? How do we get the junction baryon?

### **Standard Procedure:**

### ➢ **Go to junction rest frame (JRF)**

- $\triangleright$  Fragment the two lowest energy junction legs (with endpoints  $q_{01}$  and  $q_{02}$  in example)
	- $\triangleright$  Model these legs as dipole strings using a fictitious other end of the string extending on the other side of the junction
- ➢ Combine partons from last break of two lowest energy strings into a diquark, *q*3*q*<sup>5</sup>
- $\triangleright$  Fragment the last junction leg as dipole with endpoints

- *q*3*q*<sup>5</sup> *q*<sup>03</sup>

Use similar fragmentation method as with dipole strings, fragmenting off on-shell hadrons from **each junction-leg string end.** Treat each **junction leg as half a dipole string.**

> Modelling particularly important for **heavy flavour baryons** as they are more sensitive to junction motion

![](_page_43_Figure_16.jpeg)

![](_page_43_Picture_18.jpeg)

![](_page_44_Figure_7.jpeg)

![](_page_44_Picture_9.jpeg)

$$
p(t) = p_0 - 2\kappa x(t) = \frac{mv(t)}{\sqrt{1 - v(t)^2}}
$$

$$
\frac{dx}{dt} = \frac{1}{\sqrt{1 + \frac{m^2}{(p_0 - 2\kappa x)^2}}} \qquad x_{max} = p_0/2\kappa
$$

The differential equation is non-trivial and not straightforward to compute!!!

 $\triangleright$  Two massless legs and one massive soft leg in the Ariadne frame with respect to the massive parton

### Junction Rest Frame

The **junction gets "stuck"** to the soft quark, which we call a **pearl-on-a-string** 

Consider a basic case:

![](_page_45_Picture_10.jpeg)

![](_page_45_Figure_11.jpeg)

## Implementation

8

Current procedure finds average "pull" on junction of each leg and looks for 120º frame given the average pulls. **Problems in current procedure in PYTHIA:**   $\triangleright$  Convergence failure of iterative procedure for about 10% of junction systems ➢ Only considers 120º JRF  $\triangleright$  No special handling if there is no 120 $\degree$  frame

Know JRF given 3-parton configuration, however **what about junctions with gluons?** Do not want to map the junction motion and fragmentation in a space-time picture, so instead need some **"average JRF"** to describe the junction motion.

➢ Weightings used in averaging procedure not most physically logical

Need more rigorous handling in order to be able to draw solid physics conclusions from the results

**Look at JRFs at different time steps and average over junction velocities.**

![](_page_45_Figure_8.jpeg)

#### **New iterative procedure:**

- 1. Find JRF using the first parton on each junction leg, store the associated velocity, and boost to this frame.
	- A. If 120º frame does not exist, use rest frame of soft quark as an approximation of the pearl-on-a-string treatment

## Implementation

9

(should only occur for massive endpoints)

![](_page_46_Figure_7.jpeg)

J. Altmann **Monash University** 

## Implementation

10

![](_page_47_Figure_7.jpeg)

### **New iterative procedure:**

- 1. Find JRF using the first parton on each junction leg, store the associated velocity, and boost to this frame.
- 2. **Time associated with JRF:**  $p_{small}$  = smallest absolute 3-momentum
	- A. If the smallest 3-momentum is zero, let  $p_{small}$  be the next lowest 3momentum

![](_page_47_Picture_5.jpeg)

![](_page_47_Figure_8.jpeg)

## Implementation

11

### **New iterative procedure:**

- 1. Find JRF using the first parton on each junction leg, store the associated velocity, and boost to this frame.
- 2. **Time associated with JRF:**  $p_{small}$  = smallest absolute 3-momentum
	- A. If the smallest 3-momentum is zero, let  $p_{small}$  be the next lowest 3momentum
- 3. **Pull vectors:** Store 4-momenta scaled down (conserving mass) to have 3-momentum magnitude of  $p_{small}$ .
	- A. If at rest, store the rest frame momentum.

![](_page_48_Figure_8.jpeg)

### **New iterative procedure:**

- 1. Find JRF using the first parton on each junction leg, store the associated velocity, and boost to this frame.
- 2. Time associated with JRF:  $p_{small}$  = smallest absolute 3-momentum
- 3. **Pull vectors:** Store 4-momenta scaled down (conserving mass) to have 3-momentum magnitude of  $p_{small}$ .
- 4. **Update momenta:** 
	- A. For small leg
		- Step to next parton on leg if possible.
		- ii. If massive endpoint, reduce the endpoint to at rest.
		- iii. If massless endpoint, make this final iteration.
	- B. Reduce the momentum of the other partons by  $p_{small}$ .

![](_page_49_Figure_12.jpeg)

![](_page_49_Picture_14.jpeg)

## Implementation

12

## Implementation

- 1. Find JRF using the first parton on each junction leg, store the associated velocity, and boost to this frame.
- 2. **Time associated with JRF:**  $p_{small}$  = smallest absolute 3-momentum
- 3. **Pull vectors:** Store 4-momenta scaled down (conserving mass) to have 3-momentum magnitude of  $p_{small}$ .
- 4. **Update momenta**
- 5. Find **JRF with new 3-parton configuration** and iterate: Repeat steps 2 4 till either:
	- A. the sum of all  $p_{small}$  exceeds 10 GeV
	- B. two endpoints are reached
	- C. parton associated with  $p_{small}$  is a massless endpoint.

![](_page_50_Figure_11.jpeg)

![](_page_50_Figure_12.jpeg)

![](_page_50_Picture_14.jpeg)

![](_page_50_Picture_15.jpeg)

![](_page_50_Picture_16.jpeg)

### **New iterative procedure:**

### Average JRF

14

$$
v_{jun} = \frac{\sum_{i=1}^{i_{max}} v_i (e^{-p_{i-1}/p'_{norm}} - e^{-p_i/p'_n})}{1 - e^{-p_{i_{max}}/p'_{norm}}}
$$

- 
- 
- 
- 
- *norm*)

$$
p'_{norm} = \sum_{i=1}^{N} \gamma_i p_{small_i} + \gamma_{N+1}(p_{norm} - \sum_{i=1}^{N} p_{small_i})
$$

![](_page_51_Picture_19.jpeg)

![](_page_51_Picture_20.jpeg)

![](_page_51_Picture_0.jpeg)

#### **Averaging procedure:**

Concerned with the junction motion in the time-frame of the hadronisation process

 $\rightarrow$  introduce **normalisation parameter**  $p_{norm} = 2$  GeV by default

Expect early time pulls to more heavily influence junction motion → use **exponential weighting** to model time dependence

The same averaging procedure is used to calculate the average pull on the junction by each leg → used to construct **fictitious endpoints** for fragmentation Mathematical subtleties:

 $\triangleright$  Each  $p_{small}$  is measured in the successive JRFs, therefore transform by *γ*-factor to lab frame  $\triangleright p_{norm}$  is recalculated to consider  $\gamma$ -factors

How do we implement pearl-on-a-string model? What is the **Ariadne frame** if we have gluons the junction legs? Instead, we model the **soft quark as a gluon** with momentum determined by the average JRF.

Fragment  $q - q_{\textit{pearl}} - q$  string as a  $q - g - \bar{q}$  string **using existing fragmentation mechanism in PYTHIA** 

![](_page_52_Figure_3.jpeg)

 $\blacktriangleright$  Fragment the  $q - g_{\textit{pearl}}$  $>$  Fragment the  $q - g_{\text{pear}} - \bar{q}$  string system from the  $\bar{q}$  end, reversing the hadron IDs  $\triangleright$  Pick up quark and energy from  $p_{\textit{pearl}}$  for "free" when stepping over junction

![](_page_52_Picture_8.jpeg)

### Pearl-on-a-string

15